# Evaluation of the Development Impacts from CIF's Investments

Memorandum on Modeling Approaches to Measure Development Impacts

March 2023

Prepared for:

**MATERIAL AVE** 

Climate Investment Funds

Prepared by:

Industrial Economics, Incorporated

2067 Massachusetts Avenue

Cambridge, MA 02140

617/354-0074

## **MEMORANDUM | SEPTEMBER 20, 2022**

**TO** Climate Investment Funds (CIF) **FROM** Industrial Economics, Incorporated (IEc) **SUBJECT** Modeling Approaches, Tools, and Recommendations to Measure the Development Impacts of Climate Investment Fund (CIF) Programs

## **ACKNOWLEDGMENTS**

This memorandum was prepared by Industrial Economics (IEc) as part of an independent evaluation commissioned by the Climate Investment Funds (CIF) to examine CIF's contribution to development impacts through its climate investments.

The evaluation team at CIF was led by Neha Sharma, and the team at IEc was led by Daniel Kaufman.

The authors of this memorandum are Brent Boehlert (lead author), Christine Lee, Kenneth Strzepek, Sergey Paltsev, and Jennifer Morris. Technical reviews were provided by the evaluation team leads and other CIF evaluation team members: Nicole Pasricha, Madu Selvakumar, and Brittney Melloy.

## **CONTENTS**

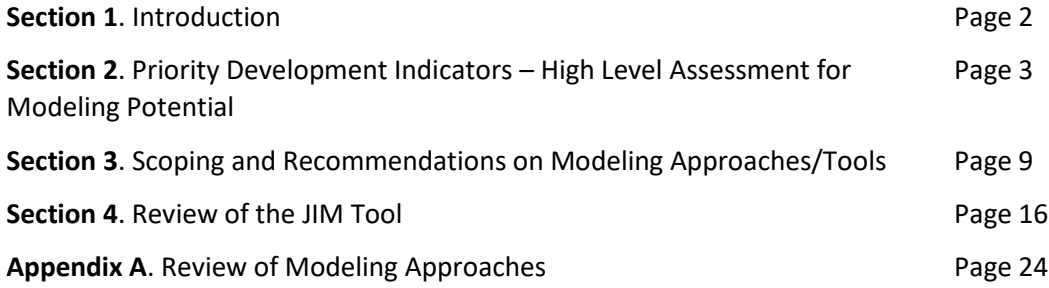

## **1. INTRODUCTION**

Established in 2008, the Climate Investment Funds (CIF) provide scaled-up climate financing to developing countries to support transformational change towards low-carbon, climate-resilient development. CIF started with two funds: the Clean Technology Fund (CTF) and the Strategic Climate Fund (SCF). The latter includes three targeted programs: Scaling-Up for Renewable Energy Program (SREP), the Pilot Program for Climate Resilience (PPCR), and the Forest Investment Program (FIP). In the summer of 2021, CIF announced the establishment of three new programs: Accelerating Coal Transition (ACT), Nature, People, and Climate (NPC), and Renewable Energy Integration (REI).

When considering the impacts of CIF investments, CIF stakeholders have recently articulated an interest and need to document the contributions that CIF programs are making above and beyond its core climate change objectives—that is, contributions also related to national social and economic development objectives, and/or the UN's Sustainable Development Goals (SDGs). These additional development impacts—which are sometimes called "co-benefits"—include, among others, job creation, economic activity, improvements in health and safety, market development, social inclusion, and greater gender equality. In the absence of core indicators, baselines, and targets comparable to those used to track CIFs climate impacts, these development impacts are generally difficult to assess and measure. However, there is consensus that if climate investments can also deliver social and economic impacts, the business case for increased and more ambitious climate finance is significantly stronger. A more robust and nuanced understanding of these development impacts can also enable climate financiers and development practitioners to maximize co-benefits.

In recognition of the importance and value of these development co-benefits, CIF launched a new workstream in 2019: the Social and Economic Development Impacts of Climate Investments (SEDICI). This memorandum is one component of a wider evaluation that Industrial Economics, Inc. (IEc) is conducting for CIF as part of that workstream. Another component involved five country- and sectorspecific deep dive case studies focused on evaluating the benefits of specific CIF investments. These include analyses of: (1) agricultural production in Bangladesh, (2) geothermal energy generation in Indonesia, (3) air quality improvements in Thailand, (4) ecosystem services in Brazil, and (5) biogas energy production in Nepal.

This memorandum focuses on portfolio-level analyses and, specifically, on modeling approaches that CIF may be able to use or is already using (e.g., JIM) to analyze CIF investments for selected development impacts. We begin by providing a high-level assessment of the suitability for modeling of 14 priority development impacts (DIs). Next, we scope and provide recommendations on modeling tools for a subset of DIs. Lastly, we critically review the JIM tool to recommend ways to a) improve CIF's use of the tool in the immediate term, and b) improve or enhance the tool in the longer term.

# **2. PRIORITY DEVELOPMENT INDICATORS—HIGH-LEVEL ASSESSMENT FOR MODELING POTENTIAL**

As part of the Secondary Information Review previously conducted for the wider evaluation on development impacts, the IEc team developed a comprehensive taxonomy of approximately 70 DIs, organized into 11 impact areas. Specifically, the IEc team reviewed the following information:

- Results Frameworks of CIF's original four programs (CTF, FIP, SREP, and PPCR) to understand existing indicators used to document the impact of CIF investments;
- An in-depth characterization of development impacts of the four original CIF programs, previously conducted as part of this evaluation; and
- Integrated Results Frameworks developed for the new CIF programs announced in 2021 (ACT, NPC, and REI).

Based on a review of the above information, we identified a subset of development impact areas to serve as the focus of the analysis described in this memorandum. The IEc team shared the initial list of development impact areas with CIF staff, who identified a set of DIs that are of high priority across the current CIF programs (see **Table 1**).

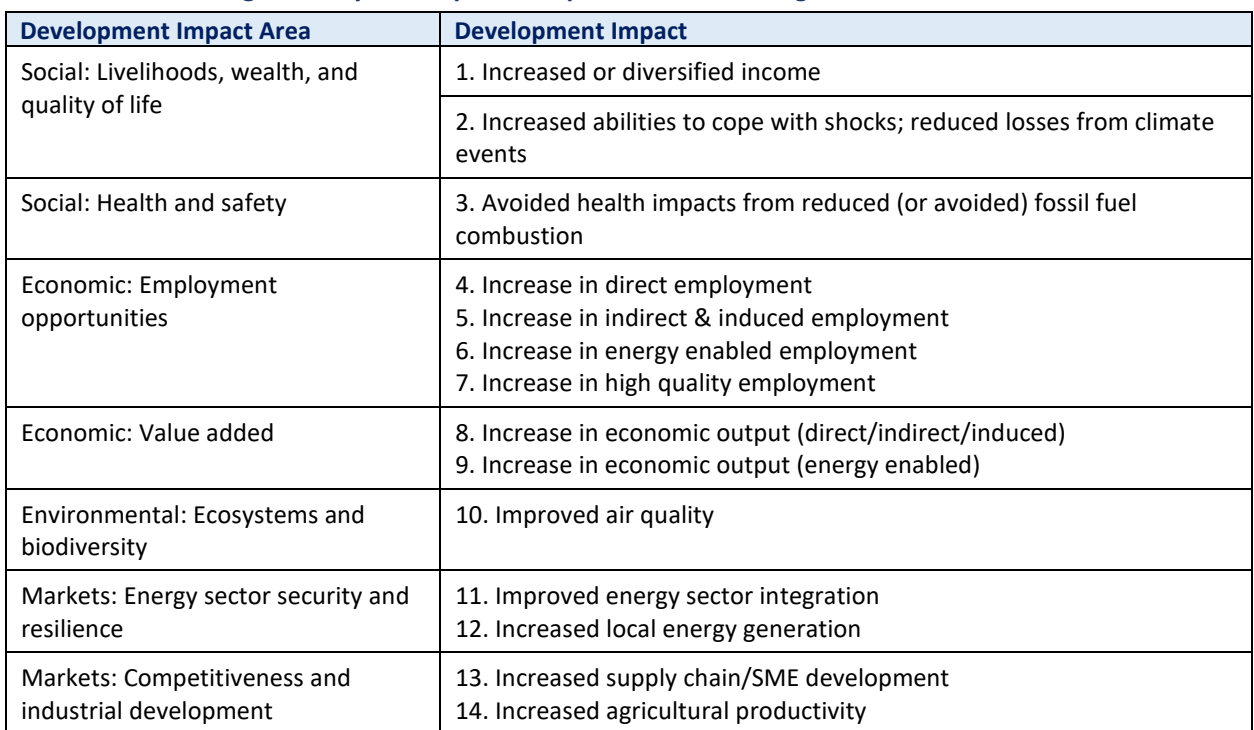

# **Table 1. Subset of High-Priority Development Impacts across CIF Programs**

#### **EVALUATION CRITERIA**

In this section, we evaluate the above DIs at a high level, to identify which subset may warrant additional investment of resources by CIF. The DIs are evaluated according to five criteria:

1. Do **modeling approaches exist** in the literature for this DI? The goal of this question is to understand whether researchers have developed ways to quantify the DI, as an initial step to understanding if it can be modeled.

- 2. Across which **modeling approaches** are the specific models identified for this DI? Overly complex or involved modeling approaches may not be suitable for broad application by CIF. **Table 2** below provides an overview of different categories of biophysical and economic modeling approaches, along with their levels of complexity.
- 3. At what **spatial scale** can this DI be modeled with adequate confidence levels? For instance, can the DI be modeled at the global, regional, national, subnational, or local scale? DIs that can be evaluated at a regional or global scale are candidates for portfolio level analysis.
- 4. Over what **timeframe** can this DI be modeled with adequate confidence levels? There are two components to this question: (a) What time step of input data do models need to produce reliable results (e.g., crop models can use monthly climate data, but daily will produce more reliable results)? (b) How long a historical record is needed to parameterize models?
- 5. Are there **existing modeling tools** in the public or private domains for this DI? This question is a threshold criterion. If existing modeling tools are not available for a specific DI, then it is not feasible for the DI to move on to the next stage of the analysis.

Related to the second criterion above, **Table 2** presents six categories of economic modeling approaches. These are drawn from work IEc conducted for the World Bank as part of an advisory activity on the economics of investments to promote water security, but are more broadly relevant to investments in energy, agriculture, and other sectors.

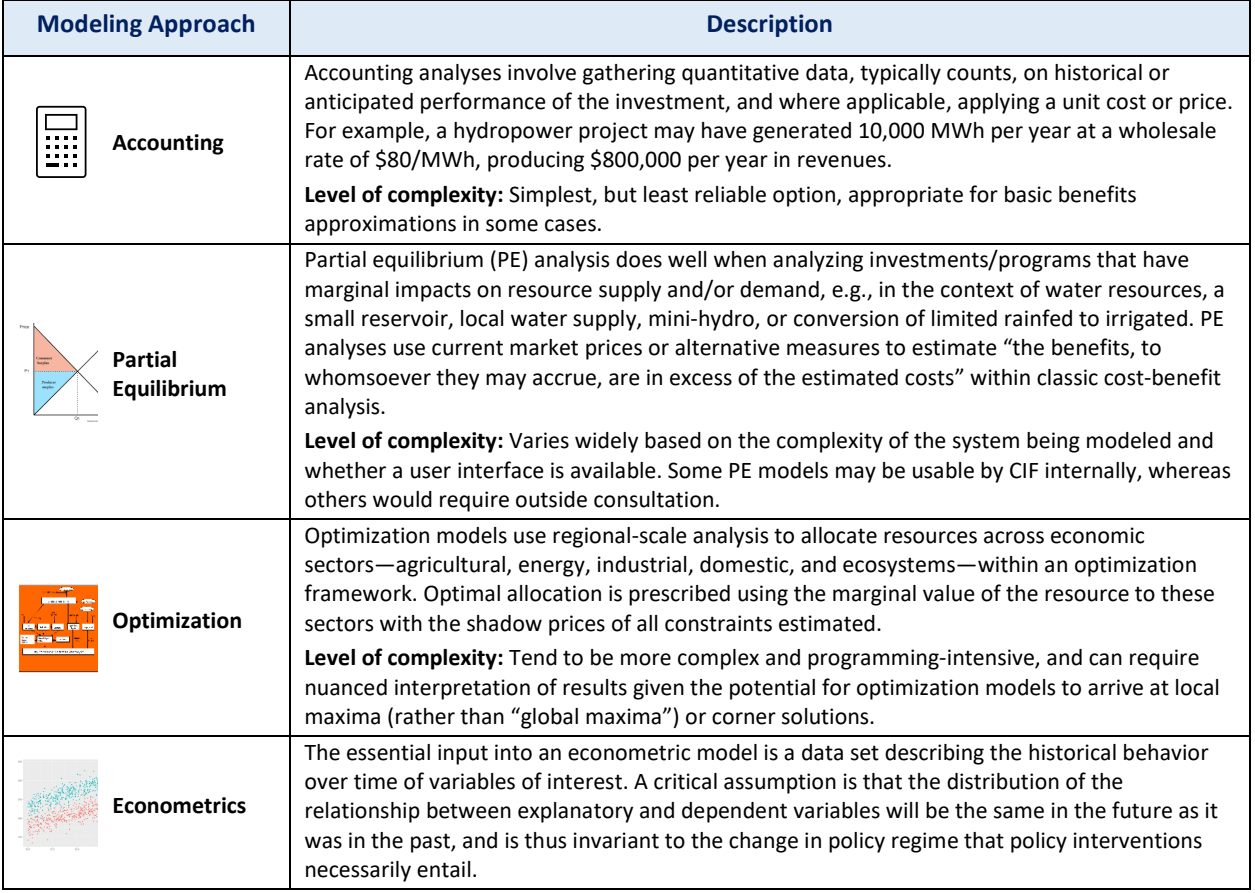

# **Table 2. Economic Modeling Approaches**

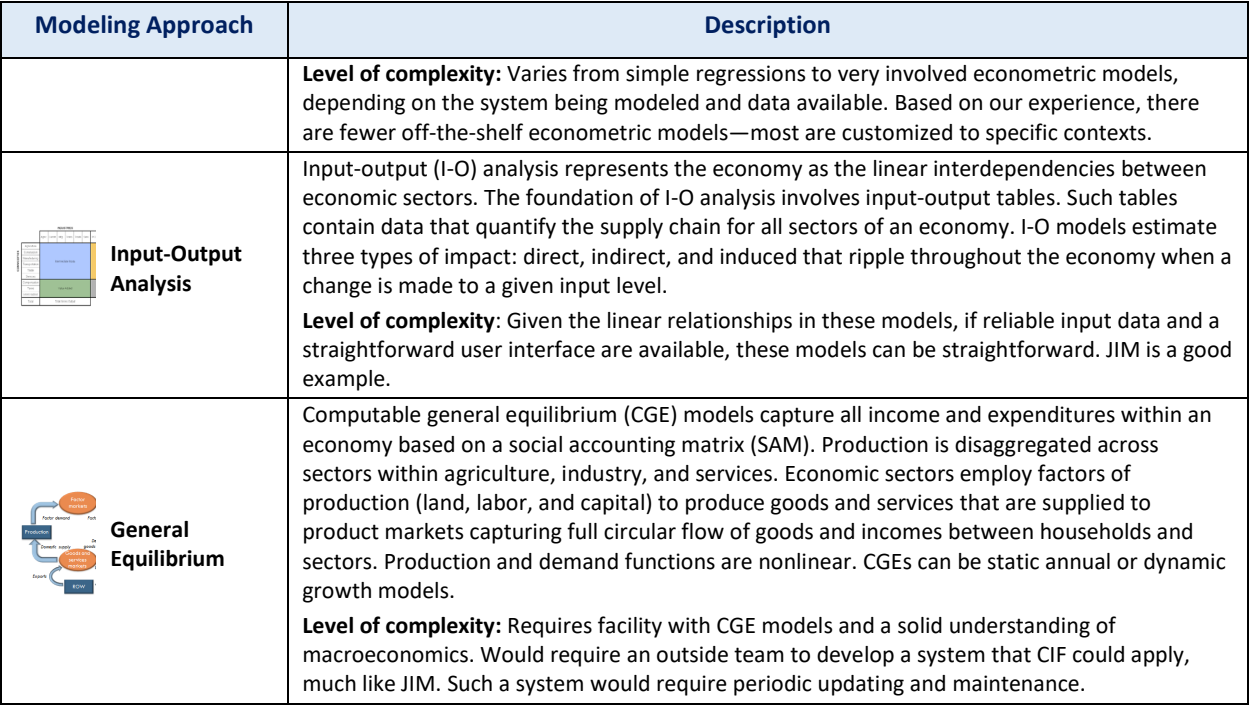

## **HIGH- LEVEL EVALUATION OF DEVELOPMENT INDICATORS**

**Table 3** provides a high-level, qualitative assessment of the suitability for modeling and evaluation of each DI described in **Table 1** above. The first evaluation question considers whether modeling approaches have been identified in the literature, and the fifth column considers whether there are offthe-shelf models readily available. For most DIs, we found that both modeling approaches and off-the shelf models exist, but the complexity of the available models for some DIs means they may be challenging for CIF to deploy, given the level of resources and data inputs required.<sup>[1](#page-5-0)</sup> This overarching finding is captured in the responses to the fifth question, in italicized, bold text. As shown in this column, JIM already covers four of the DIs adequately. For three other DIs, our screening analysis suggests the DIs are too challenging for CIF to pursue, either because the modeling approach is unclear or too complex. This leaves seven DIs that we recommend as promising candidates for further consideration.

<span id="page-5-0"></span><sup>&</sup>lt;sup>1</sup> By complexity, we mean that the models (a) require considerable resources to run given the topical (e.g., hydrology, agronomy) and programming expertise required, and/or (b) have potentially expansive data input requirements that themselves can require modeling to develop (e.g., rainfall-runoff and crop water demand models translate climate data into inputs for water systems models). Many of these models also require calibration and validation procedures using detailed time series data to ensure local/regional conditions are adequately represented.

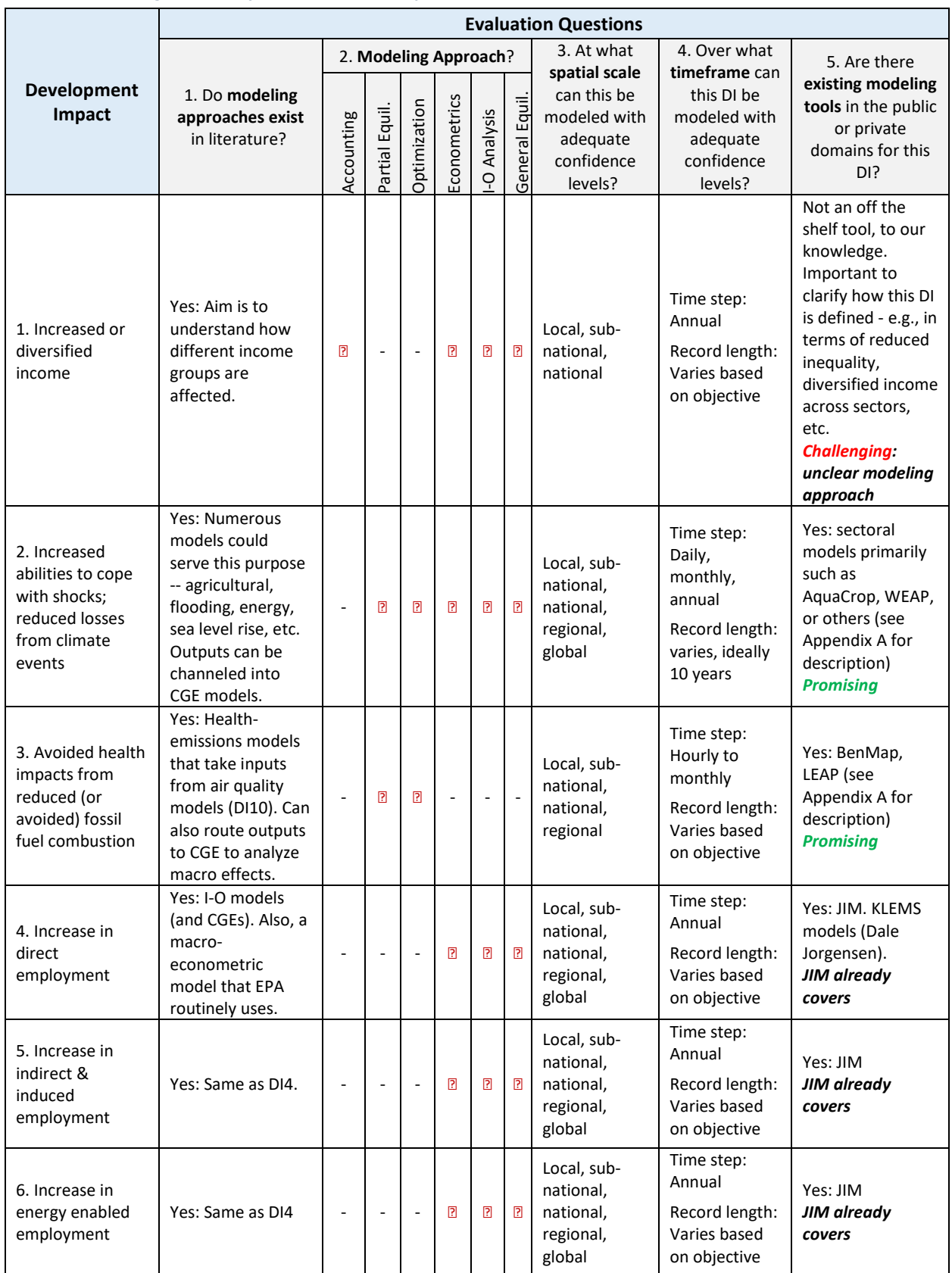

# **Table 3. Modeling Feasibility for the 14 Development Indicators**

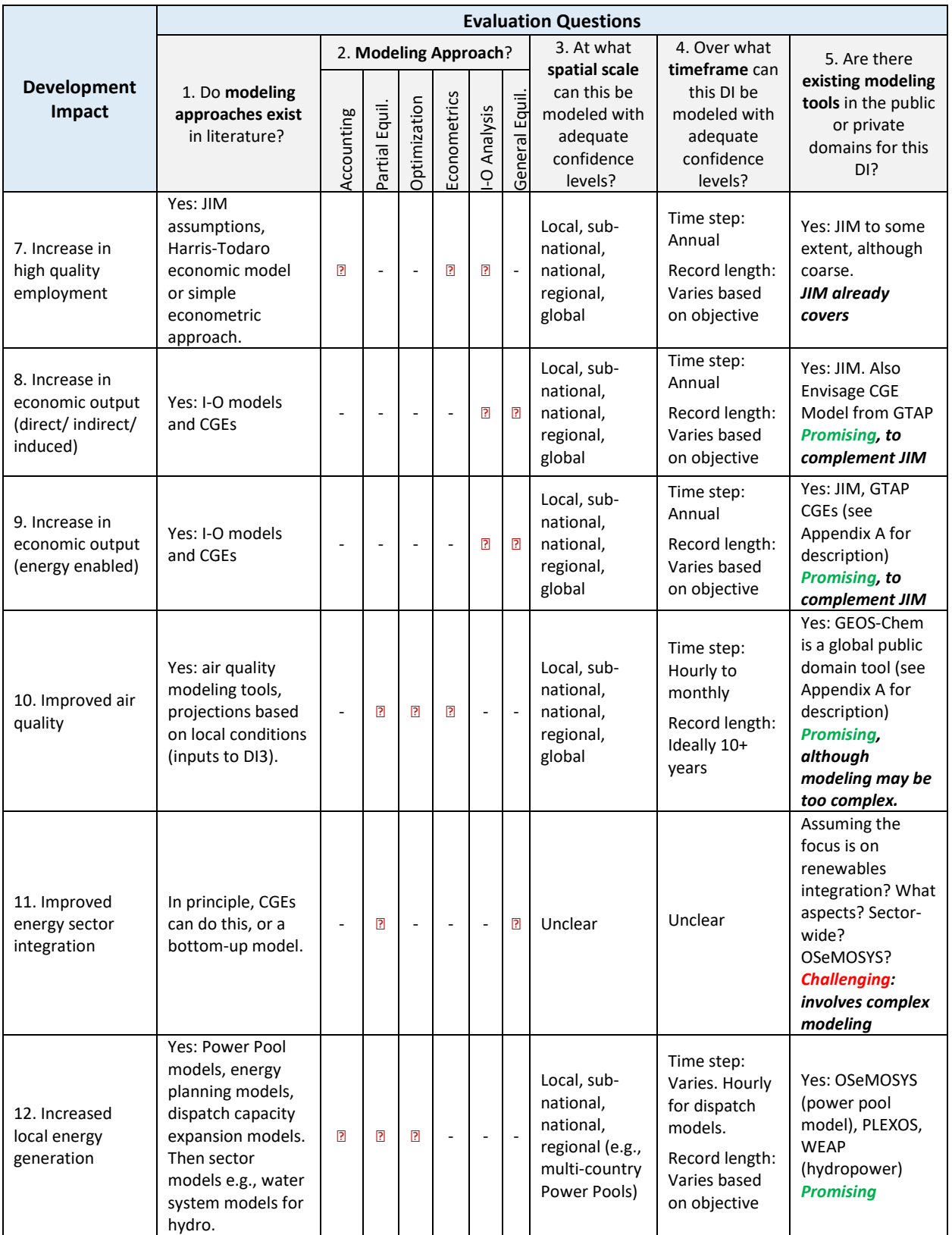

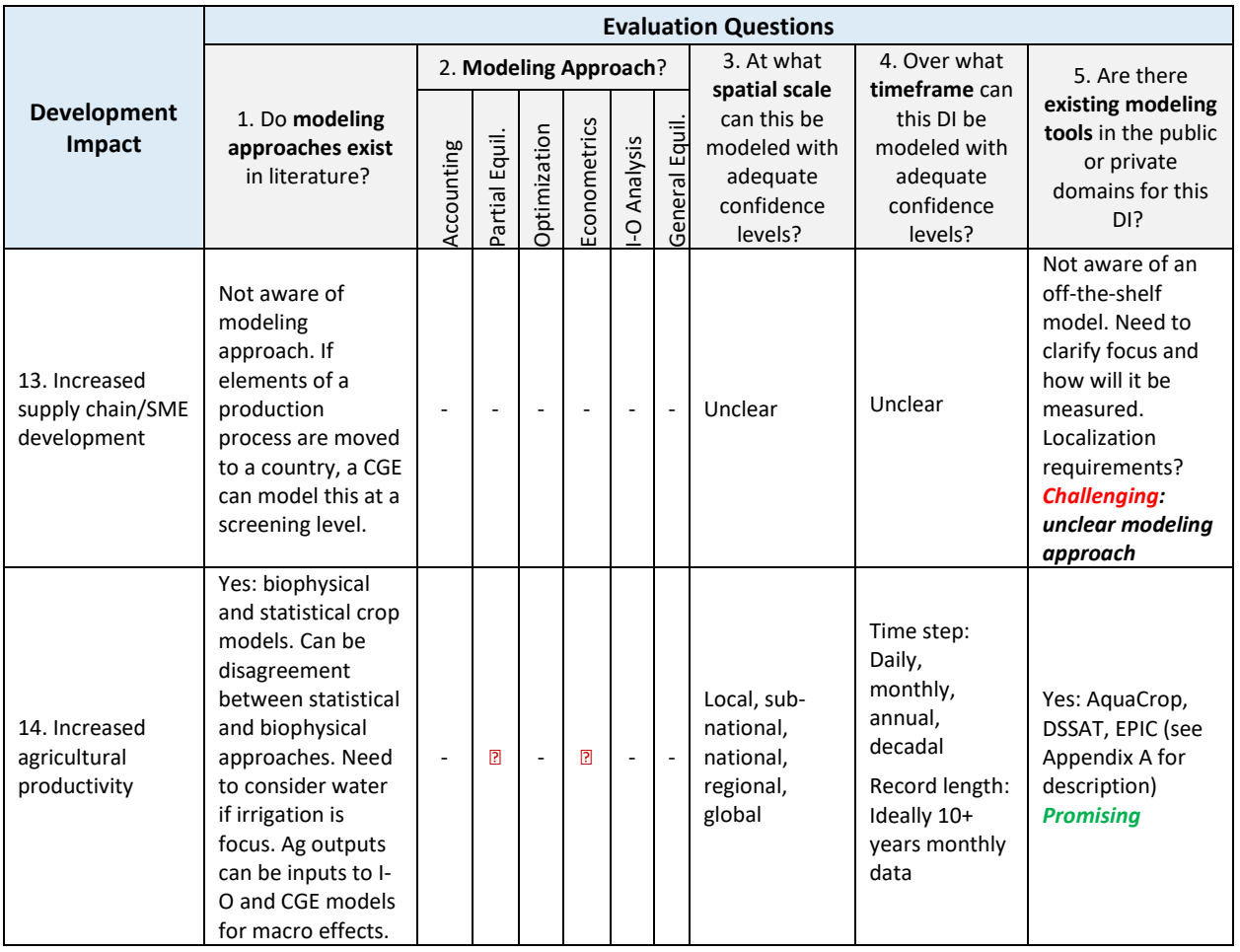

# **3. SCOPING AND RECOMMENDATIONS ON MODELING APPROACHES/TOOLS**

Based on the above, in collaboration with CIF, we selected three groups of DIs that appear most promising for potential application to CIF programs' portfolio (**Table 4**), including six of the seven promising options in the table above. This scoping is intended to assess existing tools to analyze those Dis available in the marketplace (public or private) that CIF could potentially access, license, or adapt for its own use.

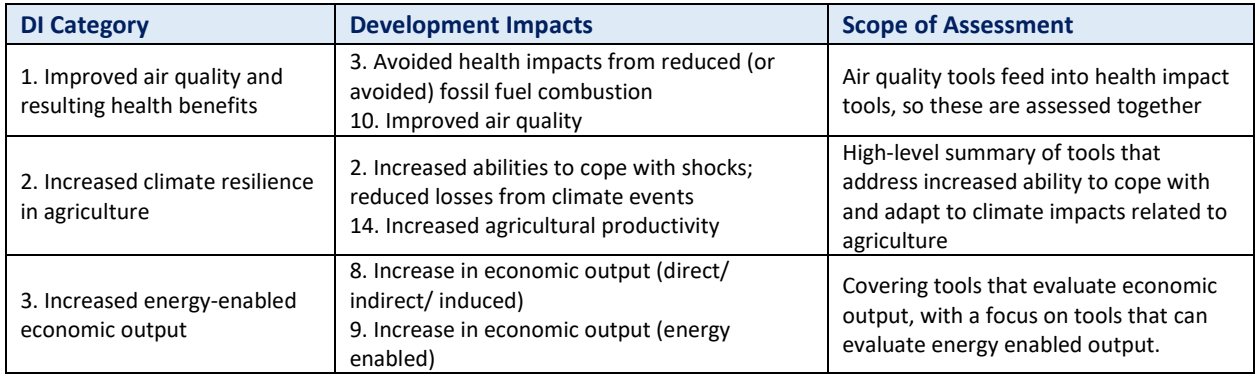

### **Table 4. DI Categories Assessed in Depth**

Our assessment focuses on the main characteristics of the tools, with CIF's needs and capabilities in mind. Some of these considerations include: (1) **level of complexity** as it relates to technical requirements for data, people, or computation in the context of CIF's capabilities; (2) **in-house vs. outsourced** use of the tool; (3) **estimated costs** of implementation and ongoing maintenance; (4) **examples of where this tool has been used,** by others or in CIF case studies as applicable; and (5) **CIF primary use cases for modeling. [2](#page-9-0)**

On the last consideration, there are several ways in which CIF might use the results of development impact modeling in its programmatic work. **Table 5** presents several use cases to help illustrate how CIF could use the information in this memorandum.

<span id="page-9-0"></span> $<sup>2</sup>$  As noted above, in another component of the wider evaluation by IEc, we conduct case studies focused on</sup> evaluating the benefits of specific CIF investments in Bangladesh, Indonesia, Thailand, Brazil, and Nepal. Of relevance to the DI categories explored in this deep dive, the Bangladesh study focuses on agricultural productivity resulting from polder investments, the Thailand case study analyzes the health benefits of reduced fossil emissions, and the Indonesia case study focuses on economic output resulting from geothermal investments.

#### **Table 5. CIF Primary Use Cases for Modeling**

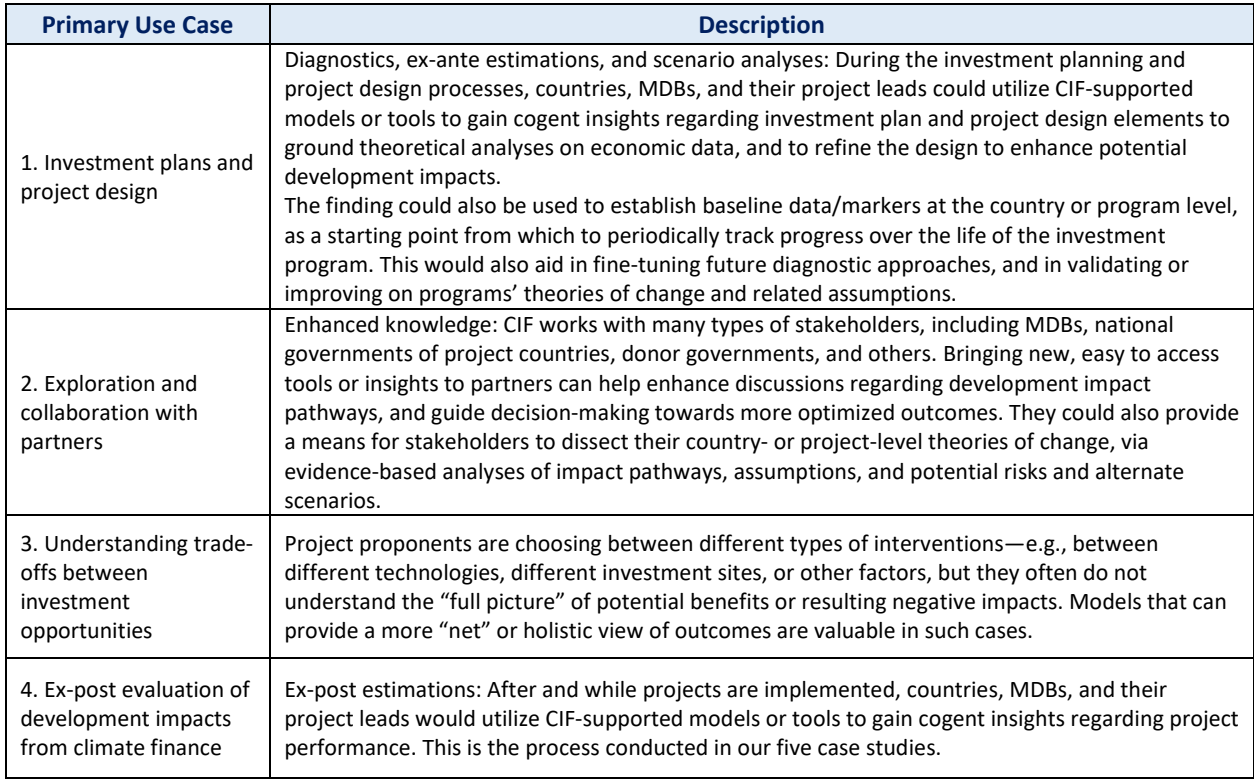

### **PRELIMINARY RECOMMENDATIONS ON TOOLS FOR EACH DI CATEGORY**

Based on a review of several models in each package according to the criteria above (see **Appendix A** for a review of models), below we recommend a single model or set of models in each category that we think will best accommodate CIF's needs for scalability, rapid deployment, and analytical rigor.

### **Category 1: Improved air quality and resulting health benefits (DI3, DI10)**

As part of our screening assessment, we considered two types of potentially relevant models: (1) those designed to model changes in air quality, which are more complex and less user-friendly, and (2) those designed to model health benefits, with a simpler, but adequate approach to air quality. One candidate for more detailed air quality modeling is **GEOS-Chem**, a publicly available tool developed and maintained by Harvard University. While the tool allows for detailed air quality modeling at a variety of spatial scales, the model's hardware and software requirements are fairly involved, and using it requires someone with solid programming knowledge, and ideally a background in atmospheric chemistry.

Much more user-friendly models are available to analyze energy-related emissions and health benefits of air quality improvements. Two promising models in this category are **LEAP** (Low Emissions Analysis Platform) and **BenMap**.

LEAP was developed by the Stockholm Environment Institute (SEI) and is a scenario-based modeling tool used for policy analysis and to consider the economic and environmental effects of various programs and investments. The tool is well supported by SEI, is designed to be user-friendly, and is free to academics, governments, and NGOs. We have also applied LEAP as part of the Thailand case study

within our wider study. LEAP-IBC (Integrated Benefits Calculator) is a variant of LEAP that allows for a more detailed analysis of the benefits of emissions changes, and is thus relevant to CIF's objectives.

BenMap is also a widely used, well supported tool that could also be useful for CIF. Developed by the U.S. Environmental Protection Agency (EPA), it is used to quantify the health and economic impacts of changes in air quality—specifically, fine particles and ground-level ozone. Health impacts are quantified through a health impact function. Economic values are calculated through the costs of illness and willingness-to-pay metrics. The tool has been applied in numerous settings, and IEc currently is working with the EPA and the World Bank to apply it in international contexts.

Both LEAP and BenMap appear to be good options for CIF to consider for health impacts modeling. These tools incorporate sufficiently robust emissions modeling for project and portfolio benefits estimation without including a more detailed atmospheric chemistry model such as GEOS-Chem. As we applied LEAP in the Thailand case study and are thus more familiar with the tool and its application, we summarize details on this software tool below. Details on BenMap are provided in Appendix A.

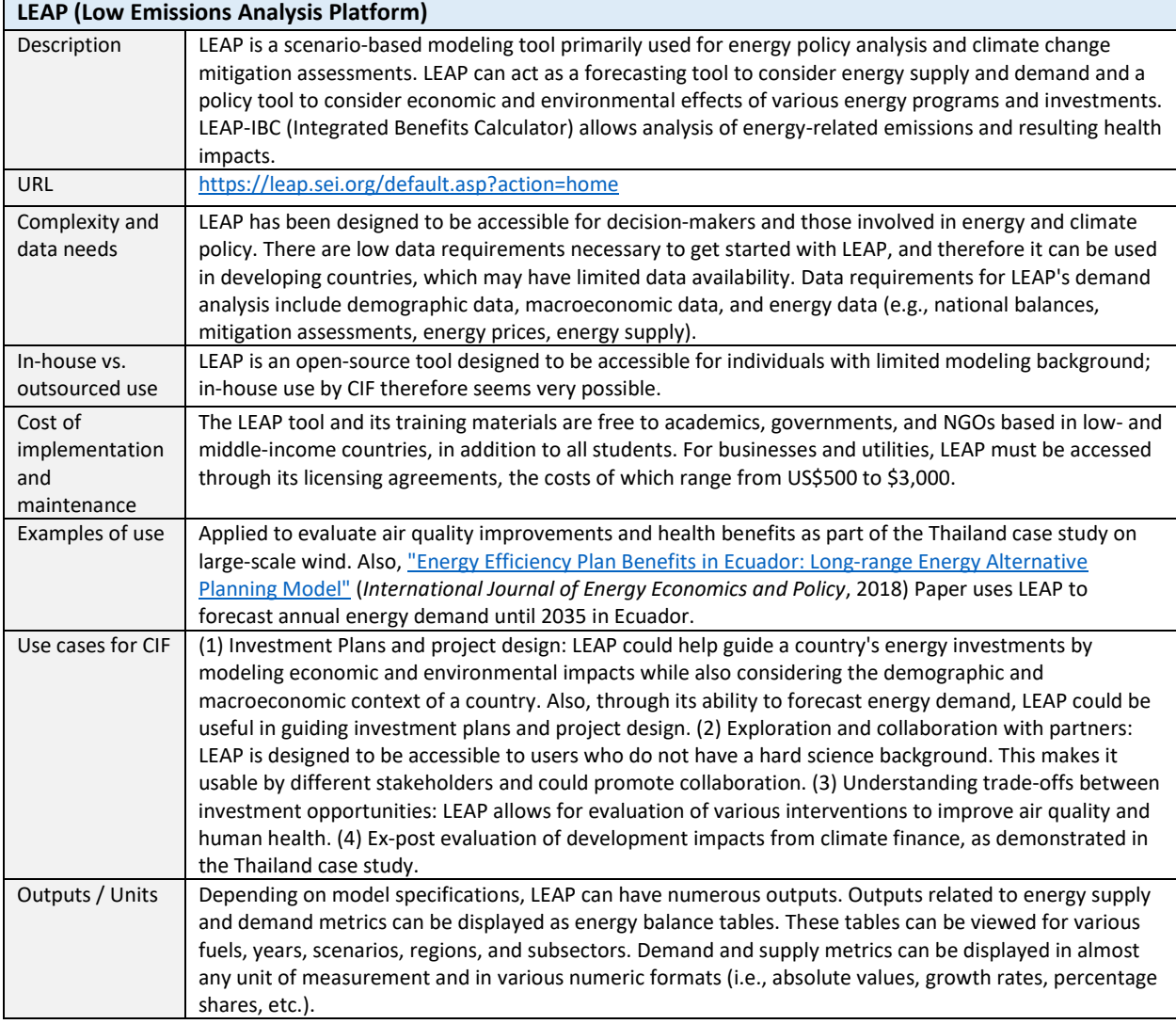

#### **Category 2: Increased climate resilience in agriculture (DI2, DI14)**

The DI of "increased abilities to cope with shocks; reduced losses from climate events" (DI2) is quite broad and encompasses potentially hundreds of models that analyze impacts and adaptation options across multiple sectors. To make the category tractable, we have merged it with the DI "increased agricultural productivity" (DI14), and we consider models that allow analysis of measures to build resilience to climate change impacts on agriculture. The agricultural sector is also quite broad—for the purposes of this memorandum, we constrain our evaluation to models of rainfed and irrigated cropping systems, as there are several pre-existing and relatively user-friendly crop and water availability models in the public domain, and we are not aware of similarly accessible models of livestock systems or other agricultural value chain components that would be suitable for CIF.

Several well-established models for evaluating climate change effects on crop production are reviewed in Appendix A.[3](#page-12-0) Of these, **AquaCrop** appears to be one of the best options, for its combination of analytical rigor, widespread use, and relatively straightforward application. The model takes daily climate inputs to analyze crop yields under different climate futures, and can be parameterized to evaluate a wide range of interventions (e.g., crop switching, heat-tolerant varieties, improved soil-water management, irrigation). The tool does not have as straightforward or polished a graphical user interface as LEAP, but its interface does not require a programming language to use. Processing necessary climate inputs would benefit from basic knowledge of R, Python, or MATLAB. If AquaCrop is too complex a tool for CIF, the UN Food and Agriculture Organization (FAO) and others have simpler options that take monthly, instead of daily, climate inputs, including AquaCrop's predecessor, **CropWat**. However, these models focus only on the effect of rainfall on crop yields, rather than the broader set of factors considered in AquaCrop (e.g., temperature, salinity,  $CO<sub>2</sub>$  concentrations).

Note that AquaCrop has no capacity to model upstream water availability, which is critical to understand the potential benefits of irrigation investments. The **Water Evaluation and Planning (WEAP)** tool, developed by SEI, is a user-friendly water systems model that allows users to construct a network of rivers, reservoirs, withdrawals, and flow requirements to understand how climate change and competing uses of water may affect water availability throughout a system of river basins. To understand the potential benefits of irrigation investments, we have in previous projects used a combination of AquaCrop to understand crop yield response to irrigation water inputs, and WEAP to understand system-wide water availability for irrigation withdrawals (see example of use in the AquaCrop table below). Importantly, WEAP also allows for analysis of monthly hydropower generation within the water system.

The table below describes AquaCrop characteristics, which we describe here for its direct application to evaluating changes in agricultural productivity; additional details on WEAP are provided in Appendix A.

<span id="page-12-0"></span><sup>&</sup>lt;sup>3</sup> Although not reviewed in Appendix A, as it is not a traditional crop model, another potentially useful and relevant tool is the **Soil & Water Assessment Tool (SWAT)**. SWAT is a river basin model used to "simulate the quality and quantity of surface and ground water and predict the environmental impact of land use, land management practices, and climate change. SWAT is widely used in assessing soil erosion prevention and control, non-point source pollution control and regional management in watersheds." (Se[e https://swat.tamu.edu/docs/.](https://swat.tamu.edu/docs/)) This may be a useful tool for CIF to evaluate projects that enhance land use and improve water quality.

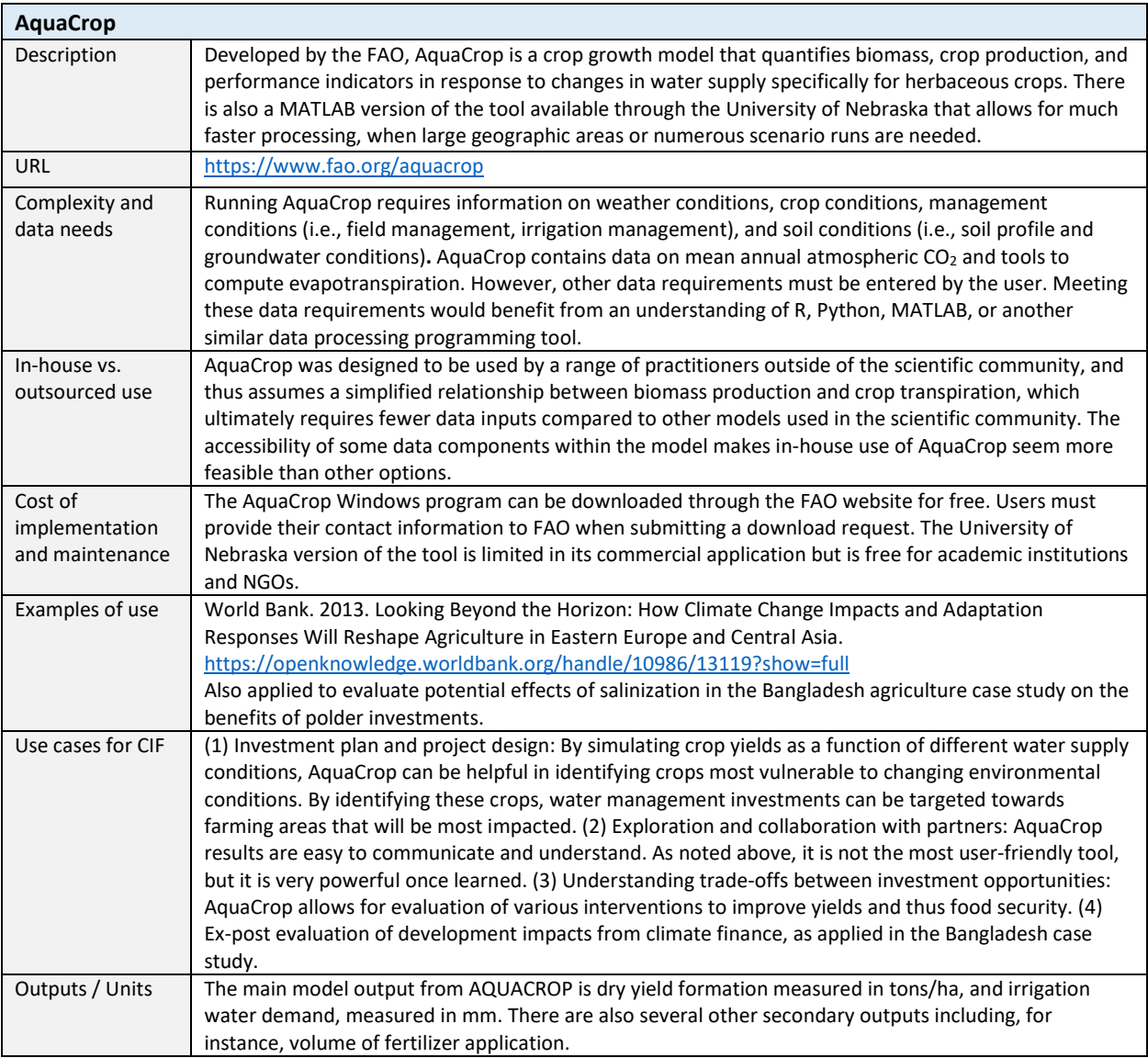

### **Category 3: Increased energy-enabled economic output (DI8, DI9)**

This category focuses on tools that can evaluate changes in economic output resulting from energy investments. Appendix A reviews a set of I-O and CGE models, including one integrated global economic modeling platform (GCAM) that includes agricultural, energy, and other sectoral modules. The JIM already has the capability to analyze energy-enabled output, but unlike CGE models, it does not allow for analysis of the economy-wide implications of investments—see Section 4 for more detail on this topic.

We recommend that CIF consider two activities to better quantify energy-enabled economic output, both of which would require more time and resources than the options recommended in the previous two sector-specific categories. The first is to develop a CGE modeling framework to allow for economywide project and portfolio analysis, and the second is to develop a set of broadly applicable, screening-level sectoral models that can generate inputs to macro models (either JIM or a CGE framework).<sup>[4](#page-14-0)</sup>

The first activity would involve teaming up with another organization that already has access to a CGE modeling platform, to tailor that platform to CIF's needs. To our knowledge, three groups may be promising collaborators:

- The **Massachusetts Institute of Technology (MIT)** Joint Program on the Science and Policy of Global Change, to develop a more generalized and user-friendly version of its Emissions Prediction and Policy Analysis (EPPA) model—see the table below and Section 4 for more details. This is a global CGE model that draws on GTAP country-level data, and would allow for more integrated analysis of CIF's investment portfolio. Dr. Sergey Paltsev, who is one of the lead EPPA modelers and a team member on this activity, has expressed interest in this concept.
- The **Global Trade Analysis Project (GTAP)** team at Purdue University, to enhance their existing set of CGE models into a framework more like JIM. This may be the most straightforward approach given the uniformity across the GTAP CGE models.
- The **World Bank**, to stitch its existing set of macro models into a more cohesive framework. The Bank uses its MANAGE CGE model in some countries, and the MFMod macro-structural model in others. If it is feasible to collaborate with the World Bank on these analyses, it may be most suitable for project-level analysis, given differences in model structure across countries.

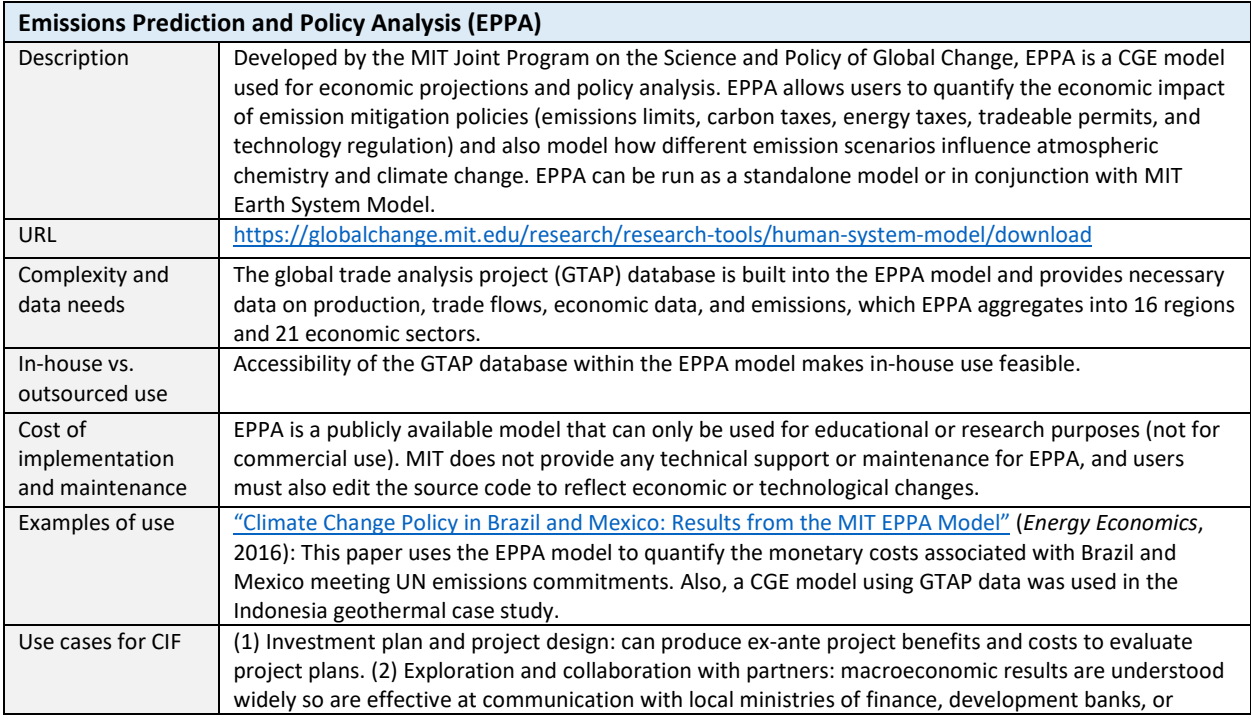

The table below summarizes the applicability of MIT's EPPA model.

<span id="page-14-0"></span><sup>4</sup> For details on the benefits of CGE modeling approaches, see the discussion in Section 4. As noted in the Indonesia case study, one challenge of applying CGE models is that investments below a certain size are not detectable. This would typically pose a challenge for CIF investments given the size of those investments compared to national GDP. We addressed this issue by increasing the scale of the investment, and then apportioning the resulting GDP and other macro improvements to the investment level.

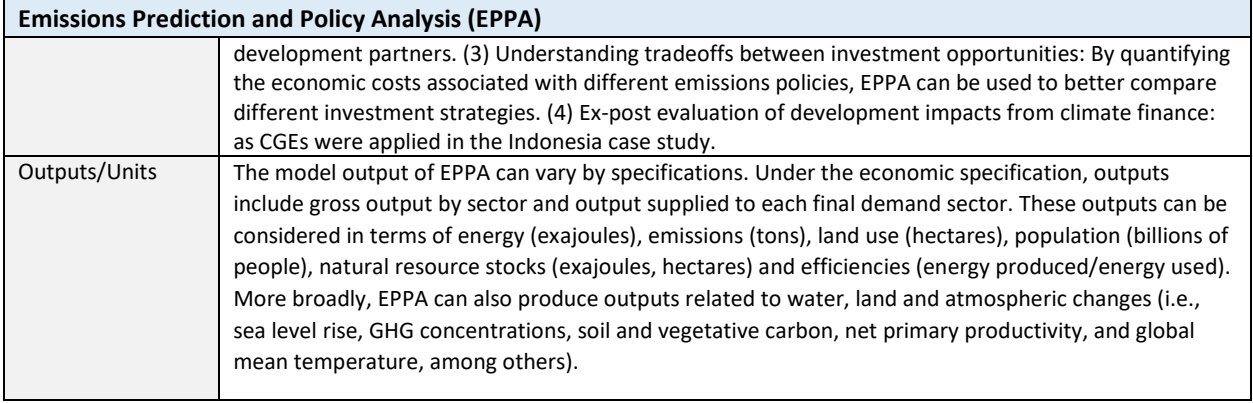

The second activity would entail developing a sectoral modeling framework that would develop more defensible inputs to the macro models—for instance, translating the installed capacity (in MW) of a planned hydropower project into energy generation (in MWh), using modeled streamflow under a range of scenarios. This would encompass tools to evaluate energy investments, as well as a broader suite of investments in agriculture, land use, transportation, and other sectors. **Box 1** describes a framework being jointly developed by IEc and the World Bank's macro team for the Bank's Country Climate and Development Reports, and focusing on resilience and adaptation benefits.

#### **Box 1: Illustration of a Framework to Assess Macroeconomic Benefits**

IEc is providing technical assistance to the World Bank in the development of Country Climate and Development Reports (CCDRs) in eight countries. We are using sectoral models to develop "channels of impact" within existing World Bank macro models that are helping to quantify how climate change and lack of investment affect macroeconomic growth. Four categories of channels are currently covered, each of which has several components that are modeled:

- 1. **Agriculture, energy, and water**. Includes impacts on (a) rainfed and irrigated crop yields, (b) livestock yields, (c) hydropower generation, and (d) human health through water supply and sanitation.
- 2. **Infrastructure**. Includes impacts on (a) capital due to inland flooding, (b) roads and bridges, and (c) urban areas due to flooding.
- 3. **Labor supply and productivity**. Includes the effect of rising temperatures on labor productivity through (a) heat and (b) the spread of disease.
- 4. **Ecosystems and land use**. Includes impacts on (a) human health and ecosystems due to fuelwood harvesting and use for indoor cooking, and (b) linkages between afforestation and reduced inland flooding.

The analytical framework involves both "Business-As-Usual" and "Aspirational Growth" policy scenarios, each under "without adaptation" and "with adaptation" (i.e., a 2x2 scenario grid). Each scenario is run under a range of climate projections from the CMIP6 model ensemble to ensure adaptations/investments are robust to a range of future climate conditions. Data inputs include globally available datasets (e.g., on climate, land use, cropping patterns, livestock density) that are vetted using local sources and planning.

These analyses build on work completed over the past 10 years in more than 15 countries within several World Bank regions (SSA, ECA, EAP, and SA), where we developed "stylized" biophysical and socioeconomic models to produce "channels of impact" that linked into existing CGE models. The purpose of these earlier studies was to understand the macroeconomic benefits of investments aimed at (a) boosting development and (b) enhancing climate resilience.

*For an application in Indonesia, see: [https://openknowledge.worldbank.org/handle/10986/36727,](https://openknowledge.worldbank.org/handle/10986/36727) and in Uganda, see: [https://www.mwe.go.ug/library/economic-study-2016-contribution-water-development-and](https://www.mwe.go.ug/library/economic-study-2016-contribution-water-development-and-environment-resources-uganda%E2%80%99s)[environment-resources-uganda%E2%80%99s.](https://www.mwe.go.ug/library/economic-study-2016-contribution-water-development-and-environment-resources-uganda%E2%80%99s)*

#### **CONCLUDING REMARKS**

The goal of this section was to develop recommendations on one or more tools that CIF should consider investing in to advance its development impact-related monitoring, evaluation, and learning objectives. Note that few off-the-shelf tools aside from JIM meet all of CIF's objectives of ease of use, readily available global data, analytical defensibility, and ability to address the benefits of a range of investment options. Most tools will require developing some in-house expertise or funding an outside group that provides analytical services. This includes the tools recommended above: LEAP, AquaCrop, and the CGE/sectoral modeling framework.

#### **4. REVIEW OF THE JIM TOOL**

JIM is an input-output (I-O) modeling tool that relies on multipliers to estimate the economy-wide effects of an initial change in economic activity. The initial change may involve the construction of a new project or an infusion of funding to a particular sector due to an increase in private sector investment, government spending, or consumer spending, for example. I-O models use data from a variety of sources to map the buying and selling relationships between industries, governments, and households within a region. For example, the model may include a coefficient where for every \$200,000 of output from a given industry, one full-time employee is needed to produce that output, and the employee costs \$40,000. The strength of I-O models stems from the detailed set of relationships between industries that allow users to quantify the impact of demand changes on particular industry sectors within a region.

However, there are notable limitations to I-O models. First, I-O models rely on fixed functional relationships between inputs and outputs. For instance, based on the formula above, if \$1 million of output is produced, five employees would be needed, but in reality, as a company grows, there may be economies of scale or synergies, so only three to four employees may be needed to grow to \$1 million in output. I-O models also assume there are no constraints on the supply of raw materials or employees (if more output is desired, materials and employees are always available), and they are static with regard to prices (the price of labor never changes, regardless of the demand for employees). As a result, I-O models are best suited for assessing relatively small, short-term changes in demand. While CIFsupported projects typically involve multi-million-dollar investments, compared with total sector or country output, these investments are generally consistent with the type of small and/or short-term investments that I-O models are suitable to analyze. If, however, the level of investment becomes large enough that changes in prices or the relationships (coefficients) between industries, governments, and households are possible, I-O models will often overestimate the economic impacts, because of the fixed nature of the relationships embedded in such models. Later in this section, we discuss computable general equilibrium (CGE) models as a possible alternative to I-O models for certain types of large-scale portfolio analyses.

The JIM tool looks at the construction and operation phases of particular projects and produces different categories of impacts. According to the JIM documentation, these categories are: direct impacts of the project itself, induced impacts from an increased spending of wages by workers associated with the project and by the workers corresponding with the supply chains, and indirect impacts. While the JIM documentation does not provide a definition of "indirect," based on the model logic, most likely, indirect impacts are impacts on the supply chains, both upstream and downstream, and induced impacts. [5](#page-17-0)

**Table 6** provides a comparison of JIM with other tools that CIF has recently considered for evaluating development co-benefits of CIF investments. I-JEDI and EFA are frameworks that focus on energy specifically, renewable energy. I-JEDI produces direct, indirect, and induced jobs (in construction and operation), and direct, indirect, and induced value added (in construction and operation). The EFA tool produces direct jobs (in construction and operation).

|                                | <b>JIM</b>                                                                                                    | <b>I-JEDI</b>                                                                                                    | <b>EFA</b>                                                     |
|--------------------------------|----------------------------------------------------------------------------------------------------|----------------------------------------------------------------------------------------------------|----------------------------------------------------------------|
| Method                         | I-O model based on Global Trade<br>Analysis Project (GTAP) dataset                                                                                                    | I-O model based on OECD data<br>for five countries: South Africa,<br>Mexico, Zambia, Philippines, and<br>Colombia | Technology-based<br>coefficients                               |
| Focus                          | Economy-wide (65 sectors)                                                                                                    | Renewable energy                                                                                                  | Renewable energy                                               |
| Primary outputs                | Jobs (indirect induced)<br>$\bullet$<br>Value added (direct, indirect<br>$\bullet$<br>induced)<br>Energy-enabled jobs & value<br>$\bullet$<br>added                   | Jobs (direct, indirect induced)<br>$\bullet$<br>Value added (direct, indirect<br>induced)                         | Jobs (direct)<br>$\bullet$                                     |
| Additional<br>relevant outputs | <b>GHG</b> emissions<br>$\bullet$<br>Female employment<br>$\bullet$<br>Informal sector employment<br>٠<br>Supply chain jobs<br>٠<br>Job quality (in development)<br>٠ | None                                                                                                    | None                                                           |
| Base year data                 | 2014                                                                                                    | 2011, but can be readily updated                                                                                  | Varies (draws from multiple<br>publications<br>from 2009-2014) |

**Table 6. Comparison of Approaches**

# **SUBSECTOR EMPLOYMENT OUTPUTS**

In addition to information on jobs and value added, JIM also generates more granular subsector estimates of employment—for example, for women or informal employment. There is a potential to include a module that will provide information on job quality (e.g., earnings, job security, employability, and gender equality) following a methodology developed by The Good Economy (TGE) for the Good Jobs Rating Model (https://thegoodeconomy.co.uk/services/tools/the-good-jobs-rating). Based on a review of the JIM methodology document, subsector employment figures appear to be calculated based on macro-statistics. For example, to calculate the female share of employment generated by an investment, employment in a sector is multiplied by the share of female employment in a country. While this approach can serve as a reasonable first-order approximation of female employment, it does not account for variations that may exist by sector and/or location. Even if sector-specific data on female employment are available for a given country, they may not be representative of the specific companies

<span id="page-17-0"></span><sup>5</sup> According to the JIM User Guide, *supply chain* impacts are "impacts at the client company/project's suppliers and their suppliers", and *induced* impacts relate to "Impacts associated with the spending of wages earned by employees of the client company/project, its suppliers and their suppliers"

involved in a CIF-supported project, or for the subset of companies that operate within the supply chain affected by CIF investments.

The calculation of informal sector employment relies on a static coefficient derived from the literature. Notably, an important foundational assumption for these figures is that the total output as reported in the GTAP dataset for each country is inclusive of both formal and informal sector employment. While this assumption may seem reasonable, the inclusion of informal employment within GTAP is often missing and/or incomplete. Similar limitations associated with data availability are likely also relevant to efforts to expand JIM to provide additional indicators related to job quality.

Generally, when reporting any subsector employment figures calculated from JIM, it will be important to identify the employment percentages used by JIM for the subject country. This type of transparency will make it easier for stakeholders to understand the uncertainties in these estimates. For investments where there is potential for improving employment for specific subgroups, the IEc team recommends researching the availability of more granular country-, sector- or location-specific employment data. When job quality is of interest, it may be useful to compare job conditions and salaries created by the project with the current job conditions and salaries of other project analogues (e.g., similar companies in the same industry, or companies located in close proximity to the CIF-supported project).

Based on our review, **Table 7** summarizes our confidence in the primary outputs and several other relevant outputs generated by JIM. The tool is strongest in quantifying direct value added, indirect value added, and greenhouse gas (GHG) emissions. We have less confidence in the estimates of indirect, induced jobs, and induced value added, and would consider the outputs for the remaining additional outputs indicative, primarily due to data limitations.

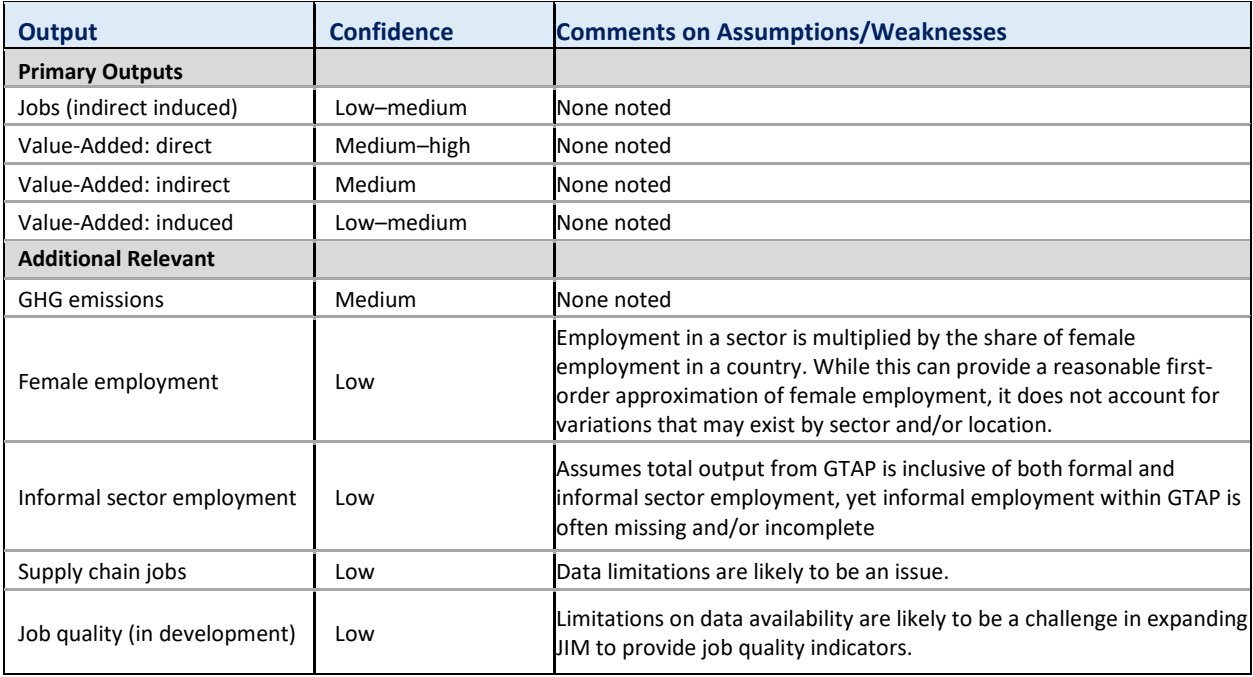

#### **Table 7. Assessment of JIM Outputs**

#### **RECOMMENDATIONS FOR IMPROVING JIM**

Overall, as indicated in Section 2, JIM is a fit-for-purpose tool that meets CIF's objectives for screeninglevel evaluation of the co-benefits of investments. In terms of priorities for improving the tool, based on a review of the available JIM model documentation, the IEc team recommends focusing near-term resources on first improving the available documentation on sectoral representation and then conducting comparative assessments to test the robustness of the JIM model. While improving genderspecific information and informal sector representation is also important, improvements to JIM in these areas will be more challenging due to data limitations. **Table 8** summarizes the IEc team's recommended priorities for improving the JIM model.

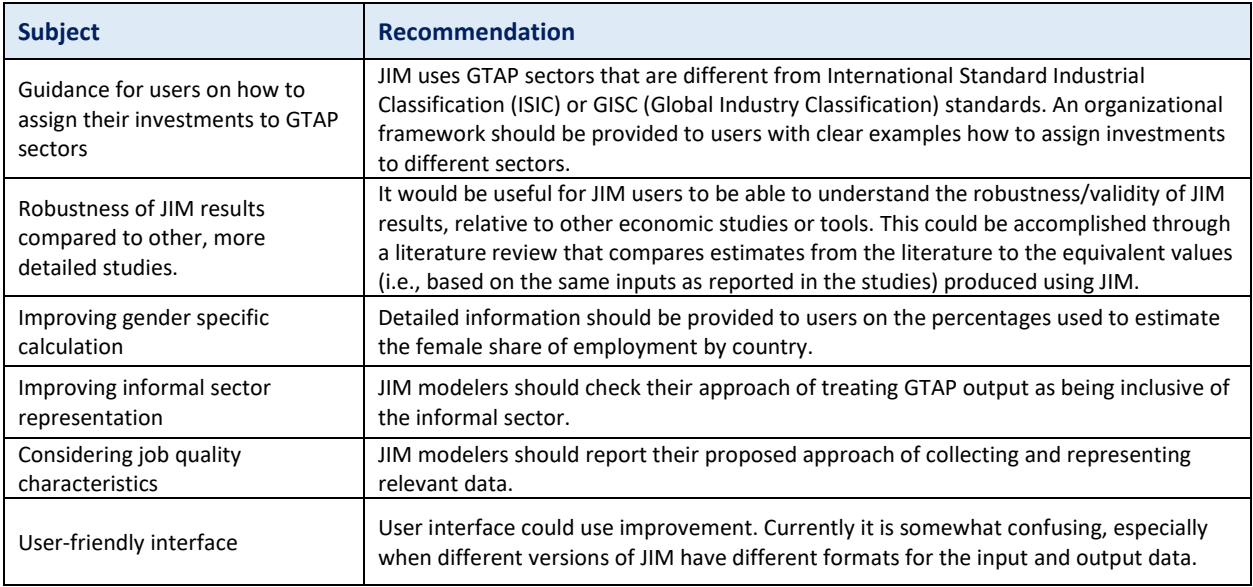

#### **Table 8. Recommendations for JIM Improvements**

#### **COMPARATIVE MODEL FOCUS: COMPUTABLE GENERAL EQUILIBRIUM (CGE) MODELS**

Using computable general equilibrium models is a step beyond I-O modeling, because CGE models allow behavioral representation of economic agents. People and businesses respond to changes in prices, and capturing the associated behavioral responses can significantly improve the accuracy of analyses of the economic impacts of climate finance investments. CGE models keep the strength of the I-O models while adding numerous important features, such as supply and capacity constraints, a change in production structure coefficients, and accounting for differences by income categories. In general, CGE modeling is more complicated than I-O analyses, so different approaches might be more suitable for a particular task depending on the available time, budget, and expertise.

In a portfolio-level analysis, the primary benefit of a CGE model is its consistent and comprehensive accounting framework, which simultaneously integrates multiple effects of an investment or regulation into the system of resource constraints faced by all agents. CGE models can ensure that changes in demand for commodities and factors are matched by changes in supply elsewhere, that producers' sales revenues flow back to households in payments for inputs and as profits to owners, that households' income receipts must be spent or saved, and that the government budget must balance (at least over the long term). These elements enforce a useful reality check. For example, an additional use of labor in

one industry necessarily attracts workers from other pursuits and can result in a bidding up of desired wage rates. CGE models can also incorporate consumers' cross-price elasticities of demand. For example, when a new investment in one commodity lowers its price, consumers may shift spending from substitutes and/or toward product complements. CGE models are able to calculate the effects all in a manner simultaneously consistent with agents' budget and resource constraints. **Box 2** describes another potentially valuable output of CGE models to CIF: estimates of labor migration.

#### **Box 2: Labor Migration**

Another useful aspect to consider is incorporation of projections for labor migration. GTAP has evaluated this at a country level (see [https://www.gtap.agecon.purdue.edu/models/labor\\_migration.asp\)](https://www.gtap.agecon.purdue.edu/models/labor_migration.asp). A challenging, but useful extension of this approach is a labor migration analysis between regions within a particular country. The economics literature increasingly recognizes the importance of migration and its ties with many other aspects of development and policy, and GTAP has developed a database for use in analysis of labor migration issues. Most likely, an I-O approach (used by JIM) would not be suitable for representing migration, because it would require behavioral responses that are not represented in I-O modeling. However, these dynamics can be captured by a CGE approach. Energy transformation may substantially affect particular industries, regions in a country and whole countries, so a better understanding of potential labor migration would be a valuable addition to CIF co-benefits analysis.

#### **Conditions when CGE modeling would be useful**

In terms of projects best suited for CGE use, the following conditions might be helpful to consider:

- Whether the analysis should be based on **solid microeconomic foundations:** Economic agents (firms and consumers) respond to price changes, and their responses are driven by behavioral decisions based on cost minimization (profit maximization) and utility (consumption) maximization subject to technology and budget constraints;
- Whether the **behavioral responses** of producers and consumers are important;
- Whether **consistency in terms of budget and resource constraints** is important;
- Whether **impacts on regional, country, and/or global** economic activities are important, or just impacts in a particular project location;
- Whether there is a reason to anticipate **substantial impacts on multiple sectors** of economy;
- Whether **welfare analysis** (change in macroeconomic consumption, change in GDP, etc.) is important;
- Whether consistent representation of **dynamic impacts** (changes over time) is important;
- Whether **data for CGE modeling** (i.e., I-O table or social accounting matrix for a region of interest) are available; and
- Whether **adequate financial resources** for an analysis are available.

Building and maintaining CGE models requires information about inter-industry connections (expressed in monetary terms) and patterns of consumption (in terms of consumption of good distinguished by industry/economic sector) for a particular year. Usually this information comes from I-O tables, social accounting matrices, or established databases, such as the Global Trade Analysis (GTAP) database. CGE developers need information on responsiveness to prices and income levels (i.e., elasticities). Usually,

information on elasticities comes from sector-specific or region-specific studies, or from established databases such as GTAP.

Depending on the focus of a CGE analysis, the standard economic specification of a CGE model in monetary terms (capital rents, labor, resource rents, gross output of each sector and output supplied to each final demand sector) can be augmented with accounts in physical terms on energy (exajoules), emissions (tons), land use (hectares), population (billions of people), natural resource endowments (exajoules, hectares) and efficiencies (energy produced/energy used) of advanced technology. These supplemental physical accounts translate economic accounts (in monetary terms) to corresponding estimates of physical depletion and use of natural resources, technical efficiencies of energy conversion processes and against limits of annual availability of renewable resources such as land availability, and the number of people affected to consider health effects.<sup>[6](#page-21-0)</sup>

#### **Description of MIT's EPPA Model**

The global tool (called EPPA, which stands for Economic Projection and Policy Analysis) is similar in structure to country-specific tools. EPPA is a multi-region, multi-sector, dynamic general equilibrium model of the world economy, built on the GTAP dataset (the same dataset as in JIM) and additional data for GHG and urban gas emissions, and details of selected economic sectors and particular low-carbon technologies. Provisions are made for analysis of uncertainty in key human influences, such as the growth of population and economic activity and the pace and direction of technical advances. It is designed to develop projections of economic growth, energy transitions and anthropogenic emissions of GHGs and air pollutants. The model projects economic variables and emissions of GHGs and other air pollutants from combustion of carbon-based fuels, industrial processes, waste handling, agricultural activities and land use change.

The MIT-EPPA model represents interactions among three types of agents: households, firms, and the government. Households own the primary factors of production (e.g., labor, capital and natural resources) which they rent to firms, using this income to purchase goods and services. In each sector of the model, firms produce commodities by combining factors of production and intermediate inputs (i.e., goods produced by other sectors). The government sets policies and collects tax revenue, which it spends on providing goods and services for households and on transfer payments to households. In addition, a carbon price is imposed on all GHG emissions, with the revenues redistributed back to households via lump-sum transfers. Equilibrium is obtained through a series of markets (for both factors of production and goods and services) that determine prices, so that supply equals demand.

The EPPA model chooses the least-cost production opportunities based on market clearance conditions (supply must equal demand), normal profit conditions (the cost of inputs should not exceed the price of the output), and income balance conditions (expenditures must equal income, accounting for savings, subsidies and taxes). Growth in population and economic activity (as measured by gross domestic product, GDP) are the key drivers of changes over time.

<span id="page-21-0"></span><sup>&</sup>lt;sup>6</sup> An example of CGE modeling at the global and country-specific levels is an activity of the MIT Joint Program on the Science and policy of Global Change that successfully applies for policy studies its global tool [\(https://globalchange.mit.edu/research/research-tools/human-system-model\)](https://globalchange.mit.edu/research/research-tools/human-system-model) and country-specific tools [\(https://globalchange.mit.edu/research/research-projects/pathways-paris\)](https://globalchange.mit.edu/research/research-projects/pathways-paris).

#### **Comparison between JIM and CGE outputs: Case study in Indonesia**

As noted above, one of the case studies included in the wider evaluation by IEc used CGE modeling to evaluate the benefits of CIF-enabled investments in geothermal energy in Indonesia. Here we compare JIM and CGE outputs for this set of investments. Key information about the geothermal projects considered is provided in **Table 9**. In total, the projects cost \$455 million and have an installed capacity of 2,120 MW.

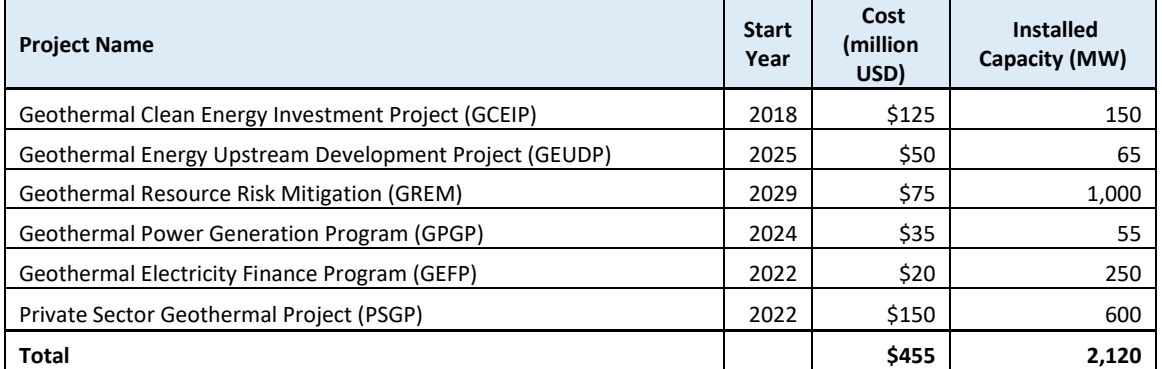

### **Table 9. Characteristics of Geothermal Projects**

Running these geothermal projects through JIM for Indonesia produces the benefits in **Table 10**. For comparison, **Table 11** shows the CGE outputs for the same volume of power generation.

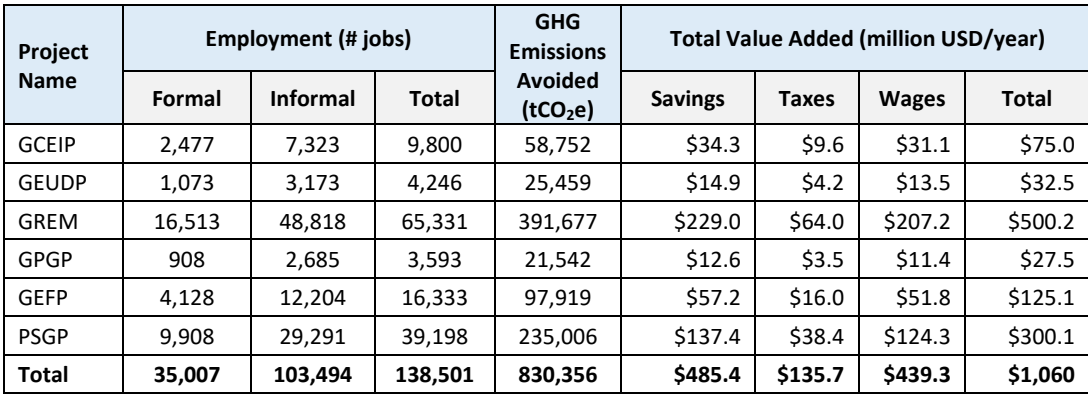

#### **Table 10. JIM Energy-Enabled Outputs for Geothermal Projects in Indonesia**

#### **Table 11. CGE Outputs for 2,120 MW of Geothermal Projects in Indonesia**

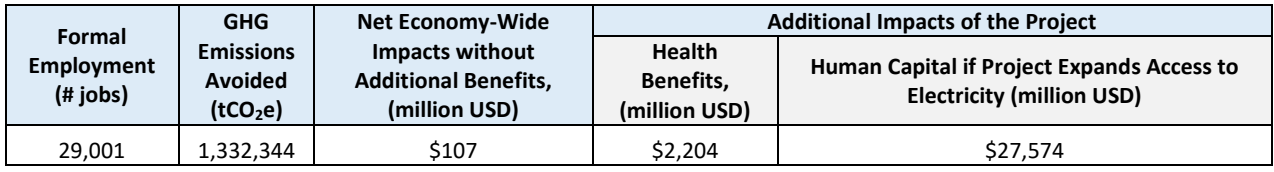

*Note: Results assume a levelized cost of electricity for geothermal of US\$25/MWh. At \$50/MWh, the economy-wide impacts of the projects are negative relative to the cheapest alternative source. "Human capital" refers to added skills based on education and other professional development.*

Comparatively speaking, we observe the following:

- **Employment:** JIM shows the investments enable a total of 138,510 jobs, of which 35,007 are formal employment. CGE shows a similar level of formal employment (29,001 jobs), but cannot estimate informal employment, which appears to be significant.
- GHG emissions: JIM estimates that the projects avoid producing 830,356 tCO<sub>2</sub>e each year, and CGE estimates economy-wide emission reduction of 1.3 million  $tCO<sub>2</sub>e$ . This difference can be attributed to economy-wide impacts (including the impact on other power generation sources) captured by a CGE approach.
- **Economic impacts:** JIM estimates a total value added of \$1.06 billion per year, whereas CGE estimates economy-wide impacts of only \$107 million annually, about 10 percent of the JIM estimate. This is primarily because the CGE estimates net effects, comparing the investments with an economy where the same generation capacity is still added, but with the next-cheapest (non-geothermal) alternative. The total value added estimated by JIM provides a gross variable that does not directly comparable to a change in GDP or an economy-wide welfare impact.
- The CGE model also monetizes the health and electrification benefits of the projects over a 30 year period, which are \$2.2 billion and \$27.6 billion, respectively.

In summary, it is appropriate to apply JIM to portfolios of projects where benefits estimates do not need to include the behavioral responses of producers and consumers. For comprehensive assessments of the impacts of the projects on the economy, the CGE tool is suggested, because it is based on a wellestablished economic approach that combines production side of the projects, including resource and capacity constraints, with behavioral responses of economic agents on both the supply and demand sides.

# **APPENDIX A: REVIEW OF MODELING APPROACHES**

# **Table A-1. Model Review for Category 1: Improved Air Quality and Resulting Health Benefits**

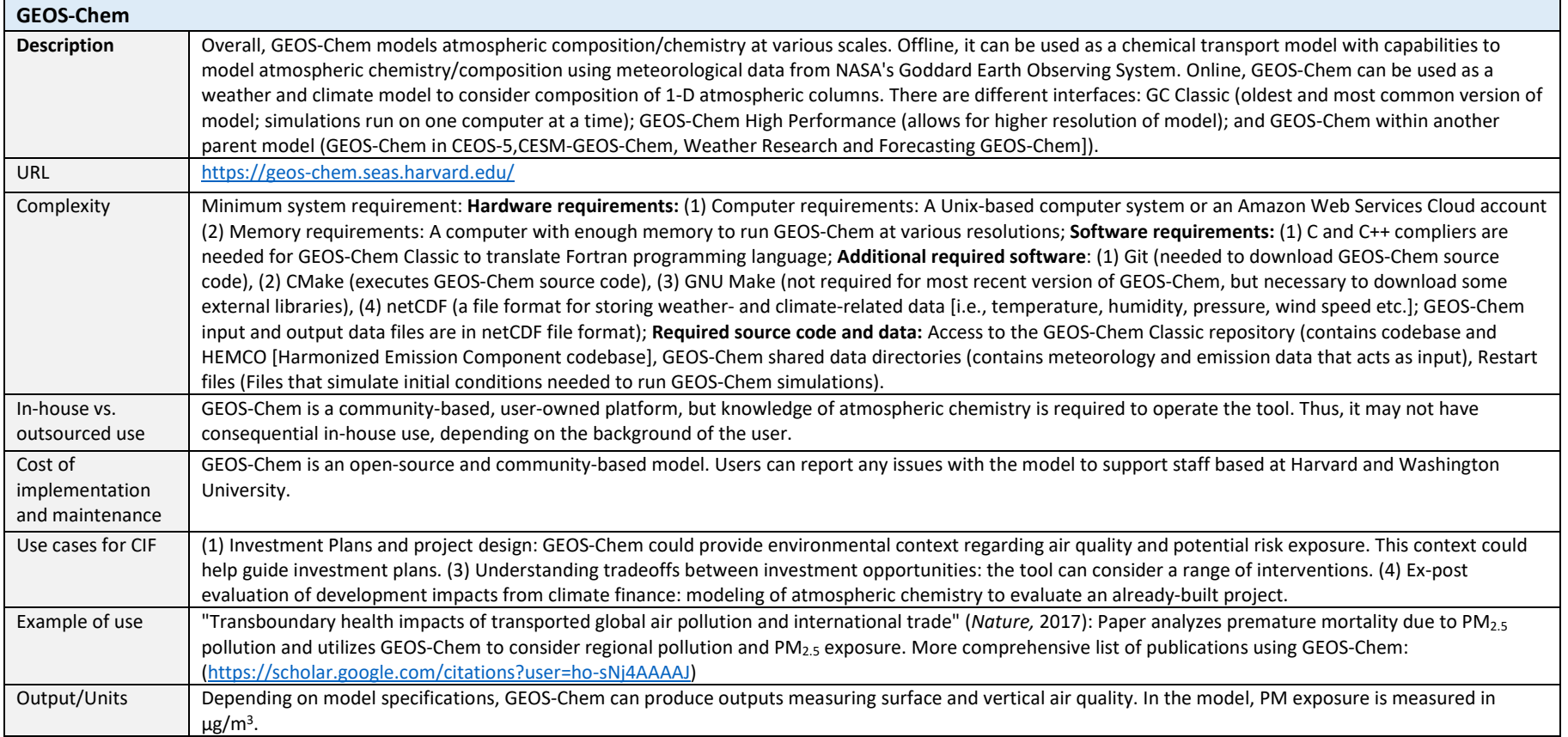

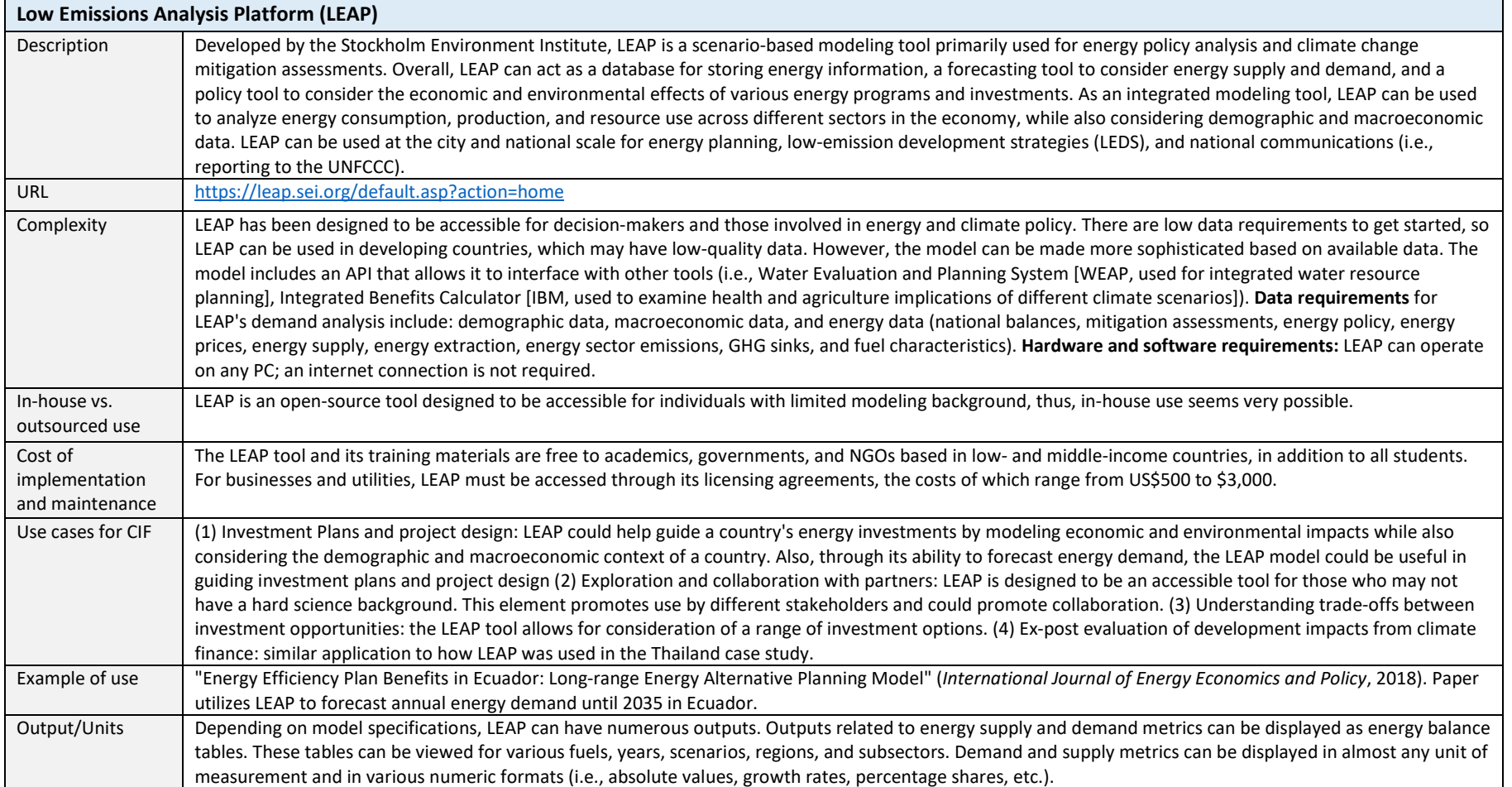

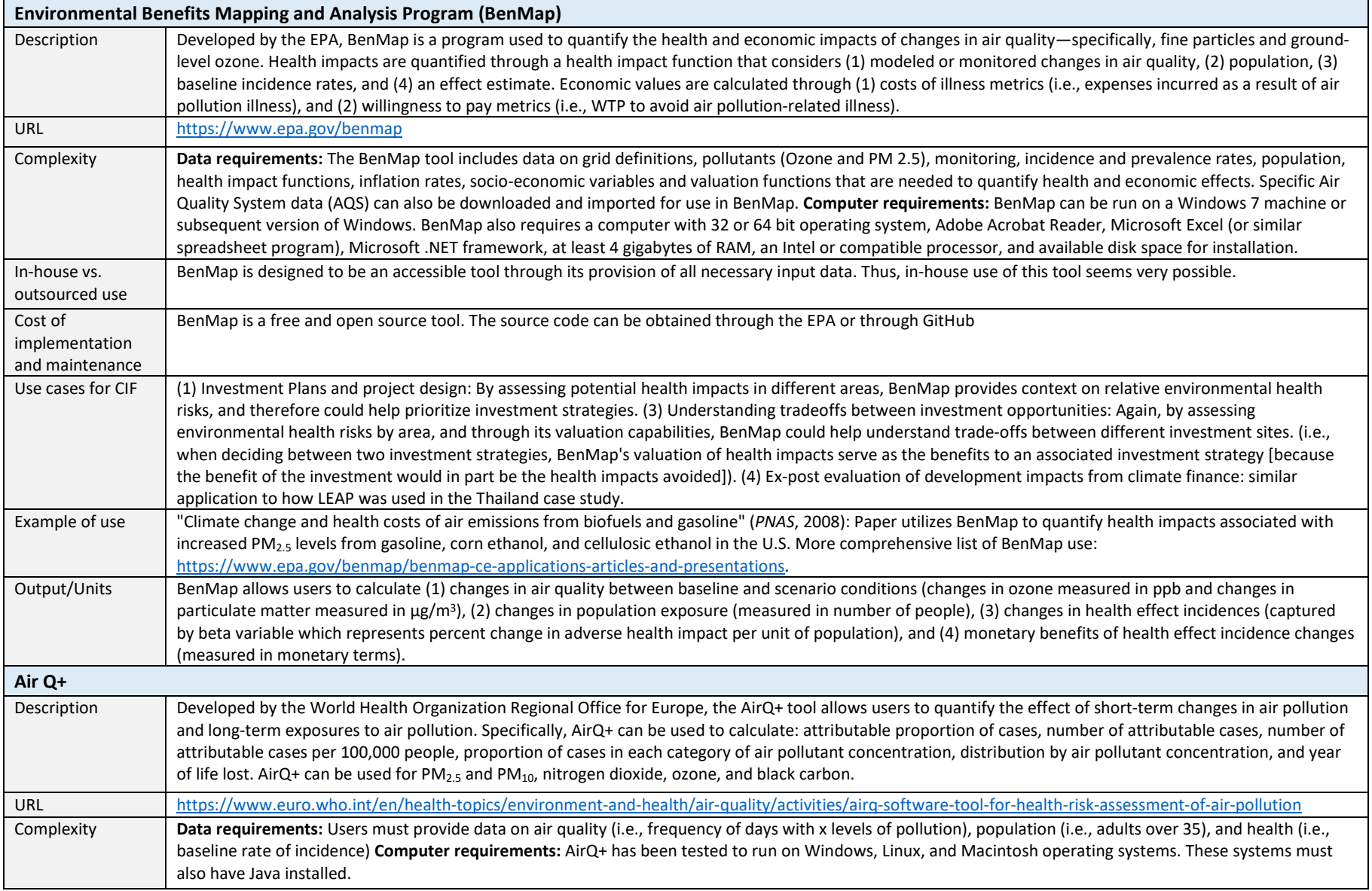

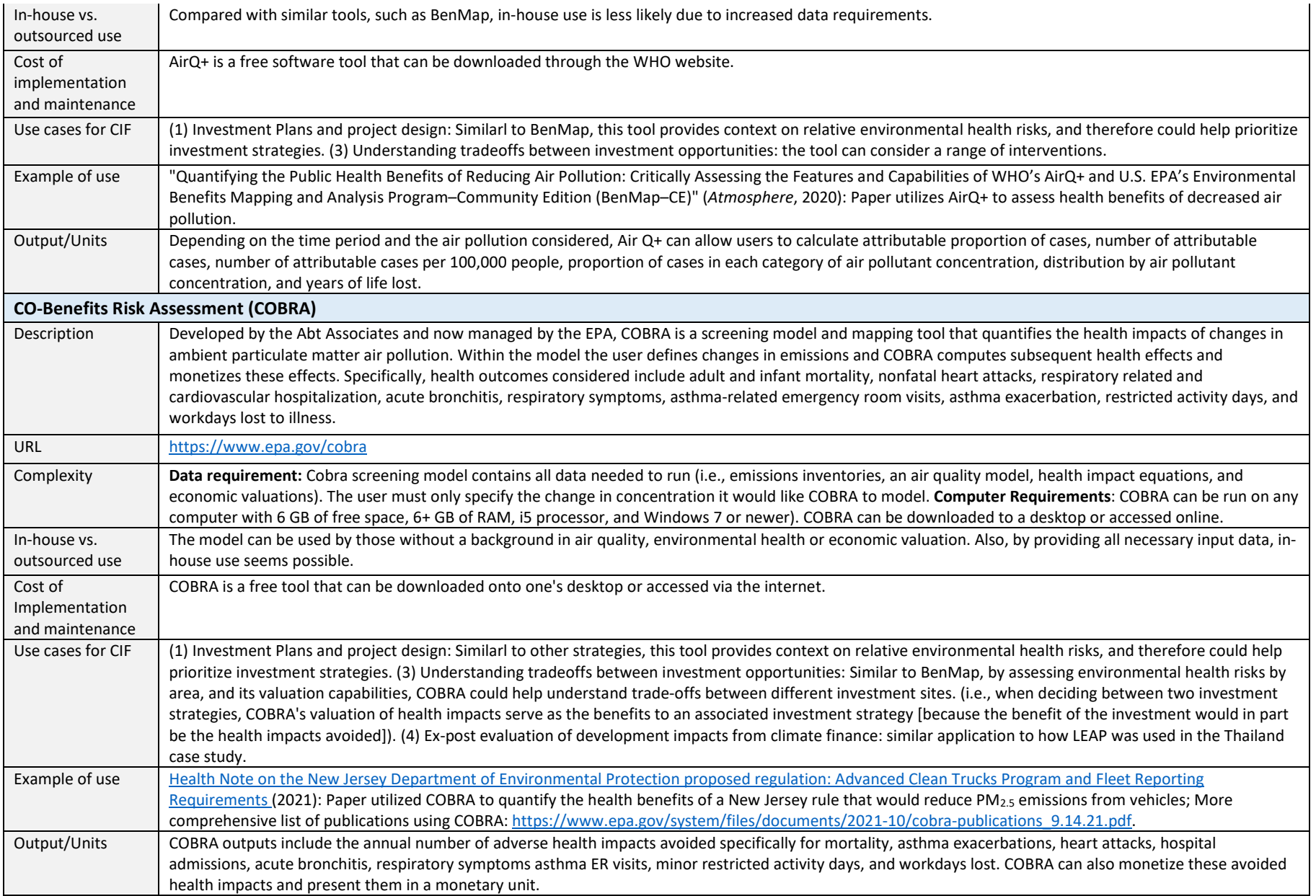

#### INDUSTRIAL ECONOMICS, INCORPORATED

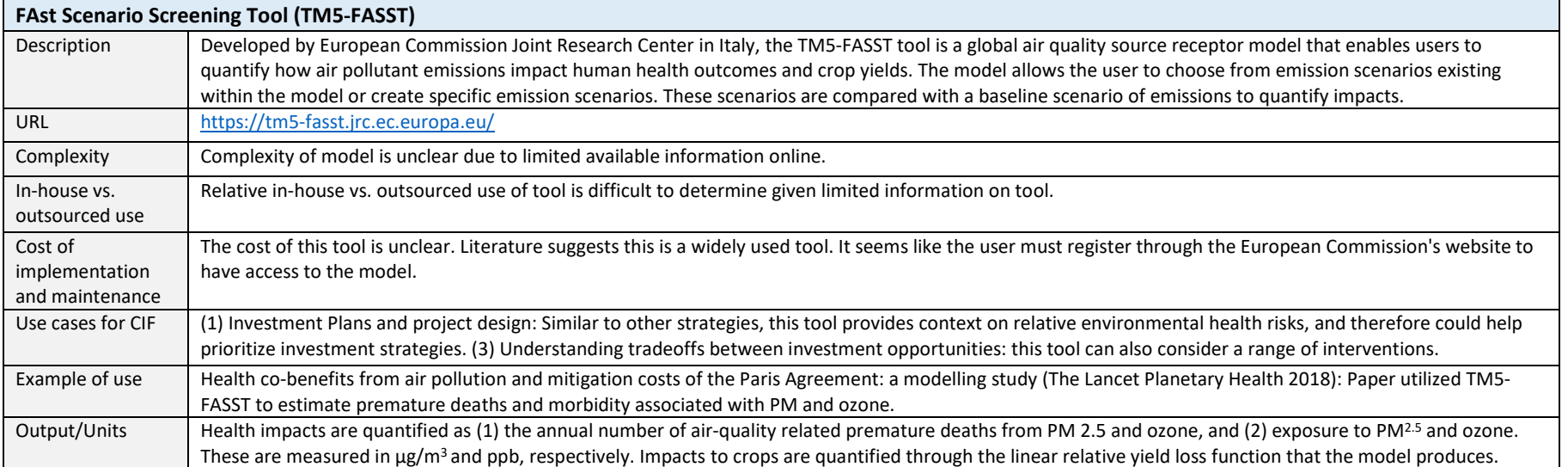

# **Table A-2. Model Review for Category 2: Increased Climate Resilience in Agriculture**

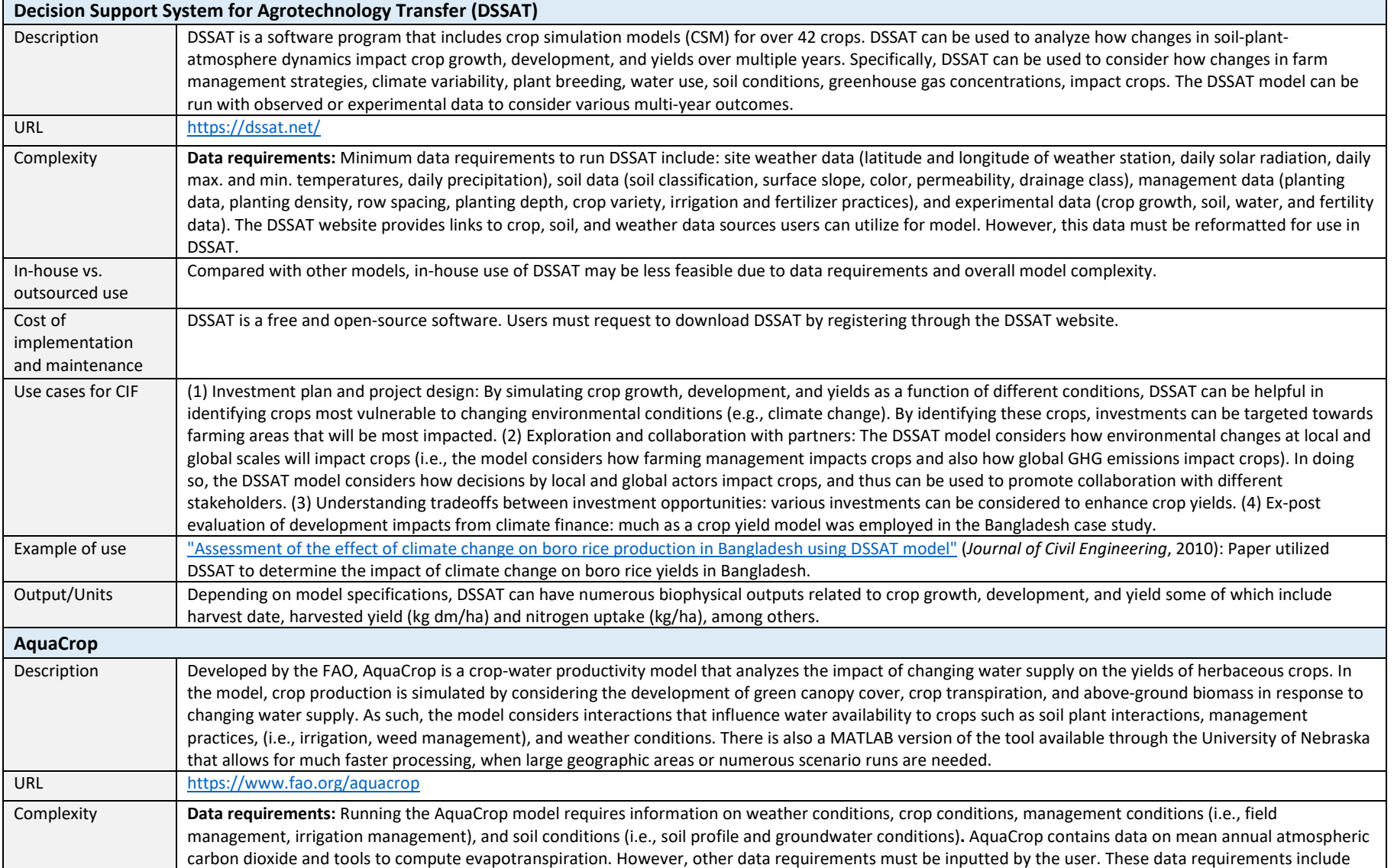

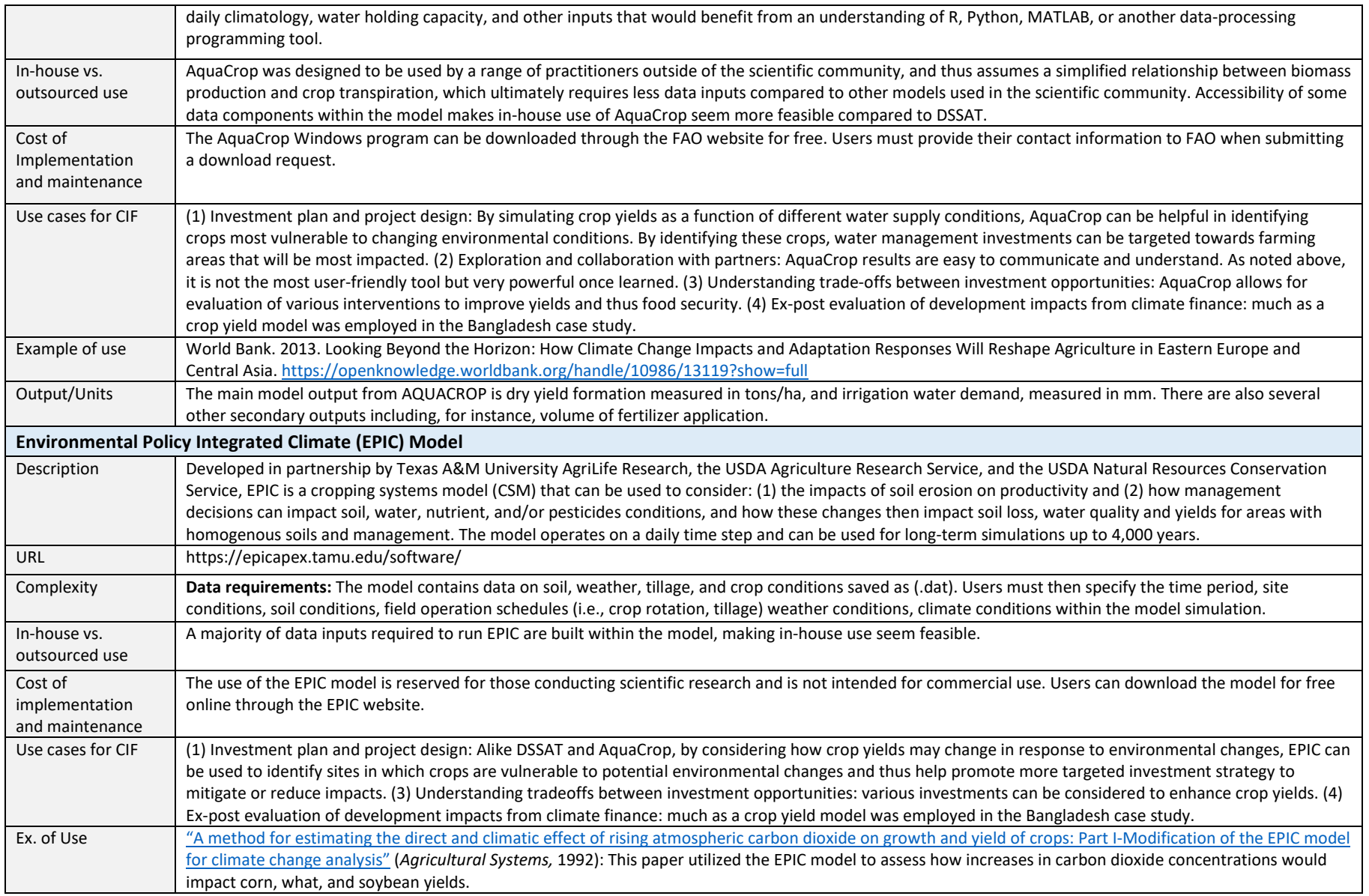

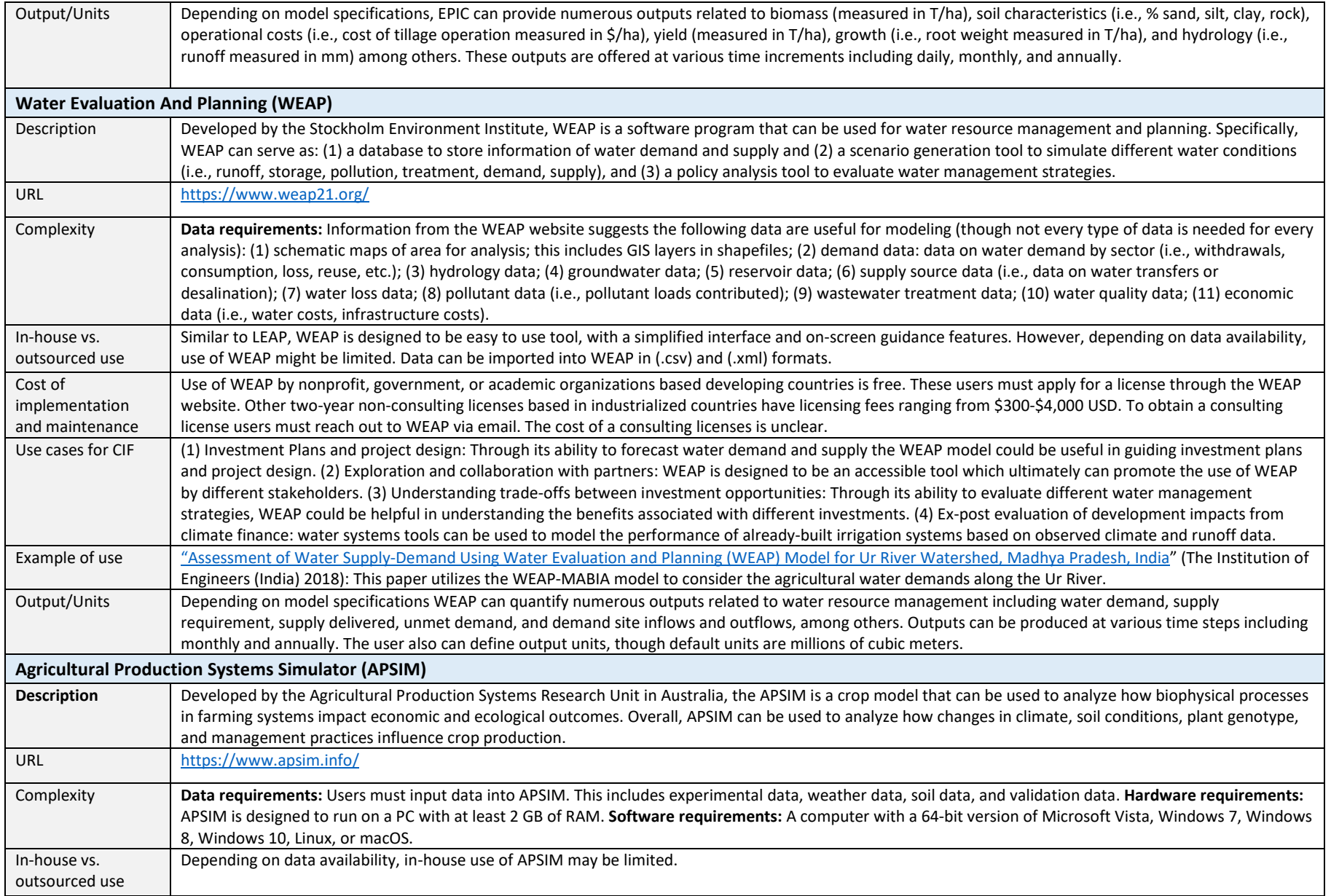

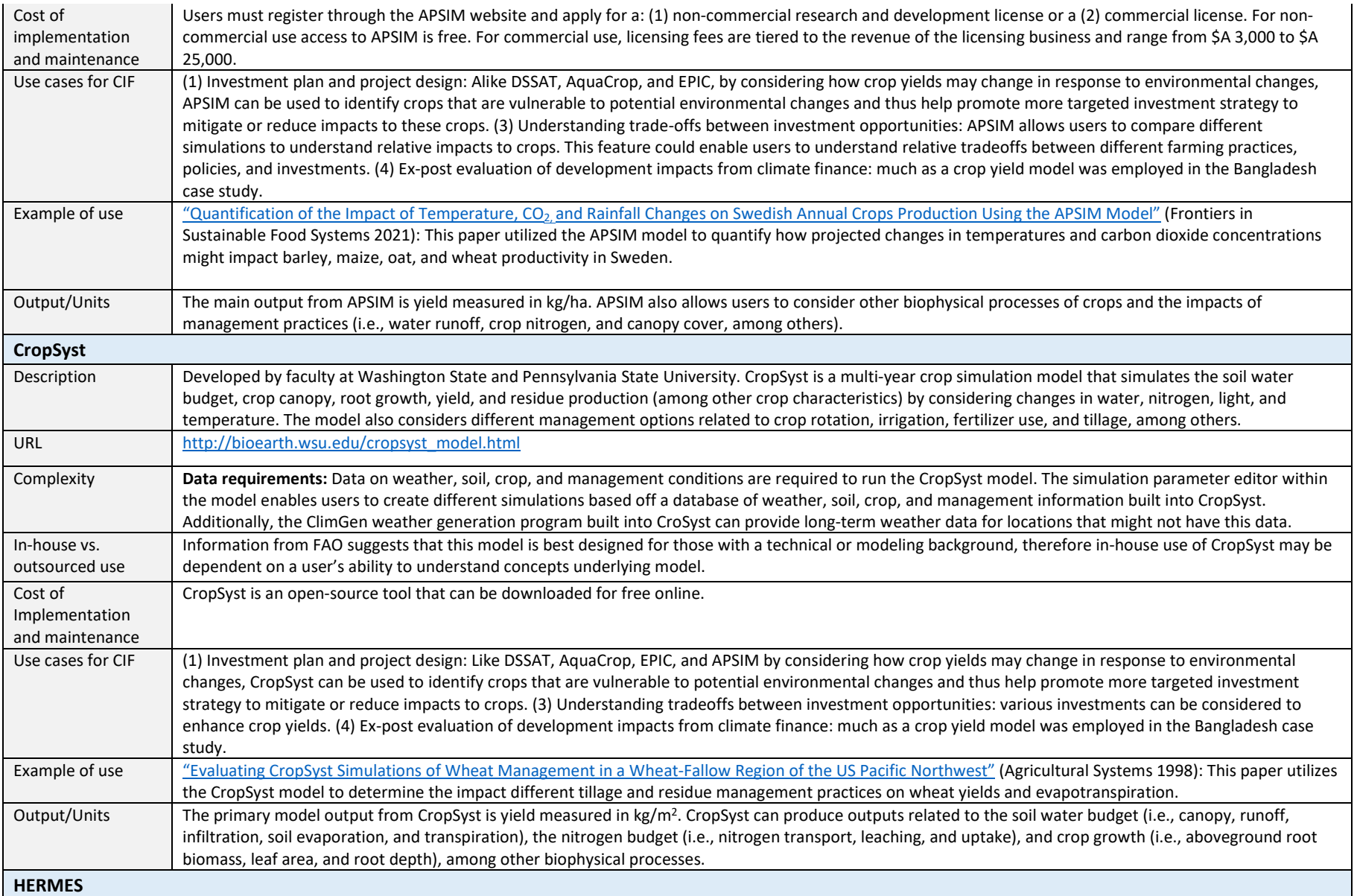

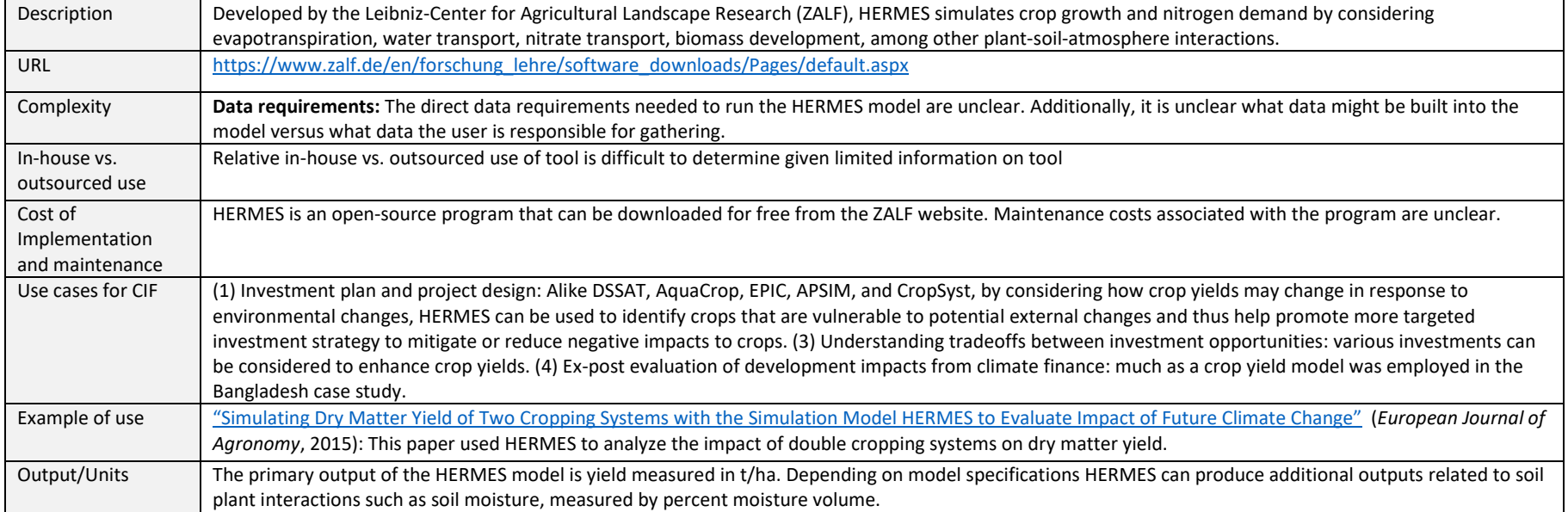

# **Table A-3. Model Review for Category 3: Increased Energy-enabled Economic Output**

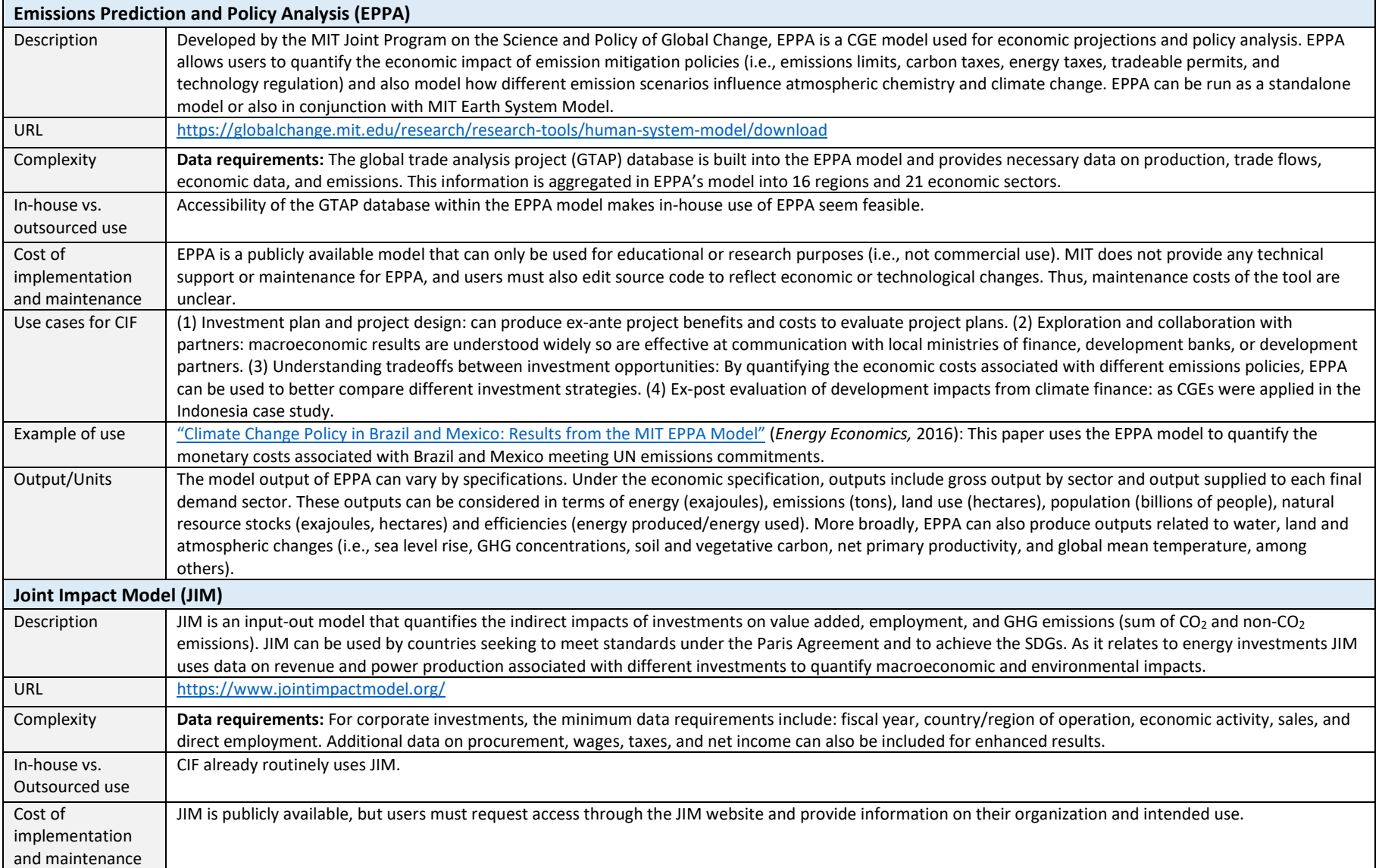

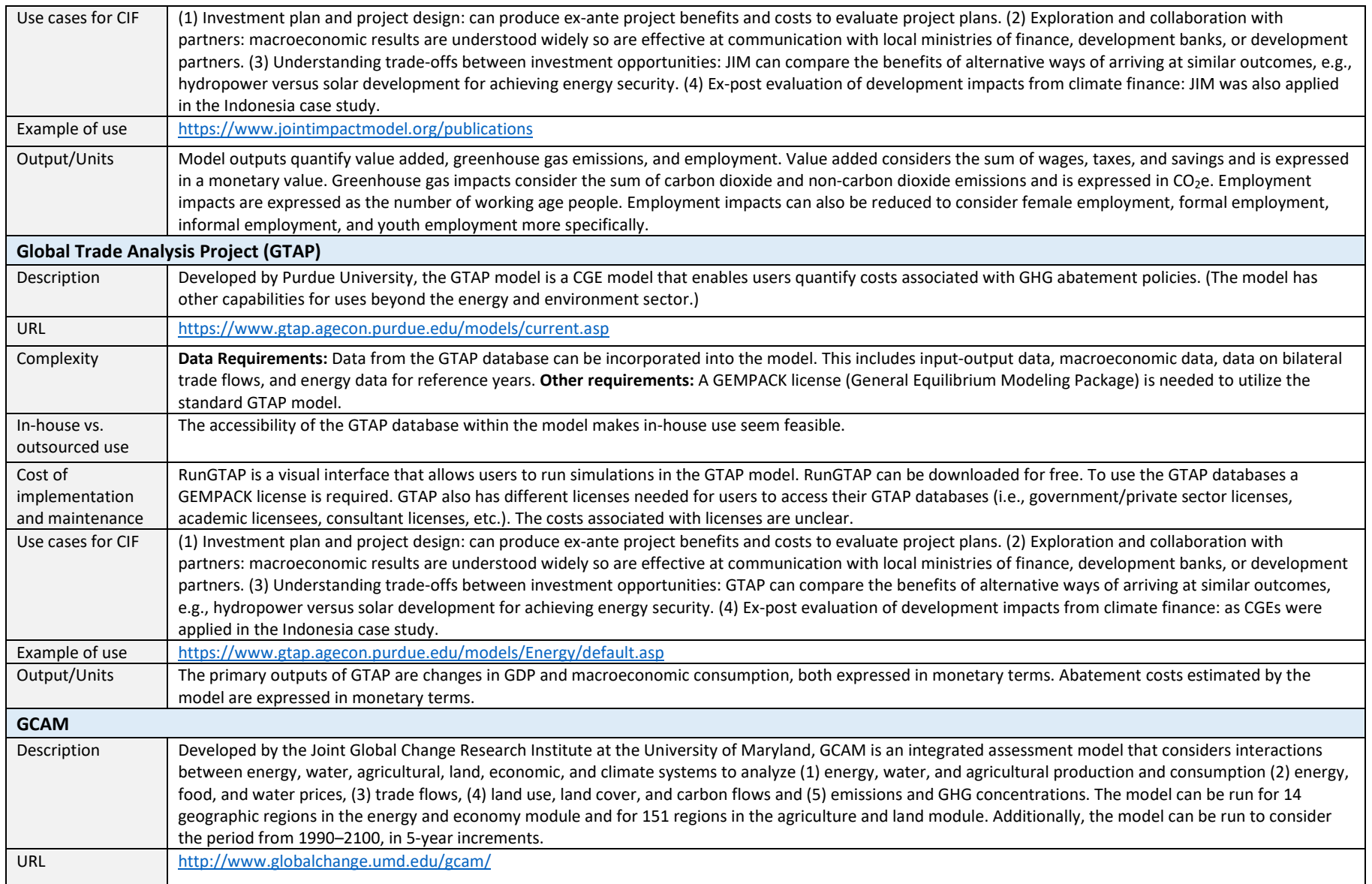

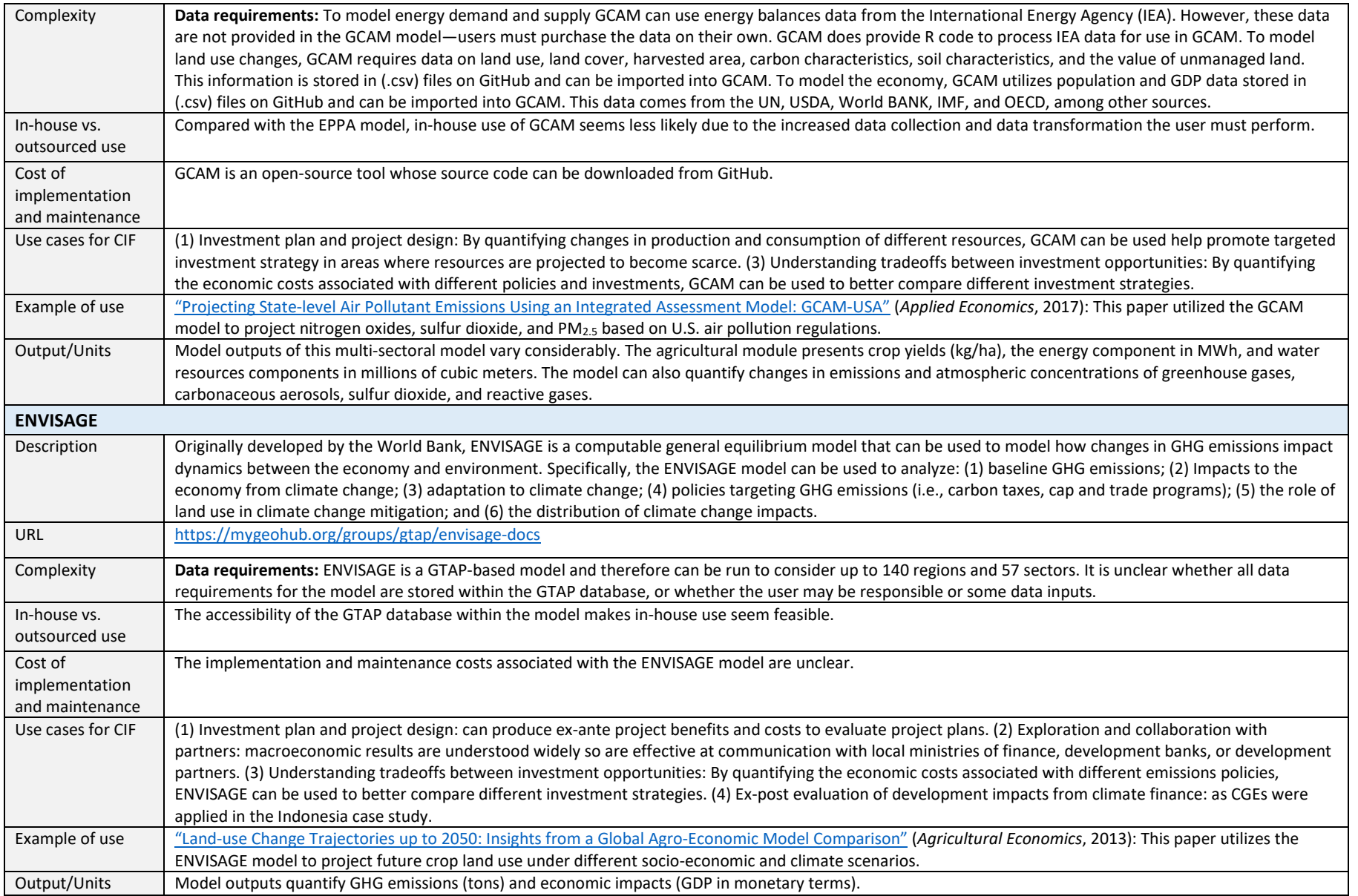